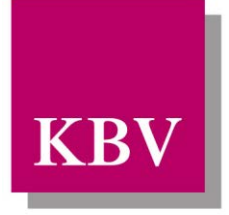

Kassenärztliche Bundesvereinigung

Körperschaft des öffentlichen Rechts

# *IT in der Arztpraxis*

# Schnittstelle Datenannahmestellen-Stammdatei (SDDA)

<span id="page-0-0"></span>[KBV\_ITA\_VGEX\_Schnittstelle\_SDDA]

Dezernat 6 Informationstechnik, Telematik und Telemedizin

10623 Berlin, Herbert-Lewin-Platz 2

### Kassenärztliche Bundesvereinigung

Version 1.10 Datum: 04.11.2015 Klassifizierung: Extern Status: In Kraft

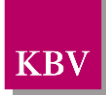

### <span id="page-1-0"></span>DOKUMENTENHISTORIE

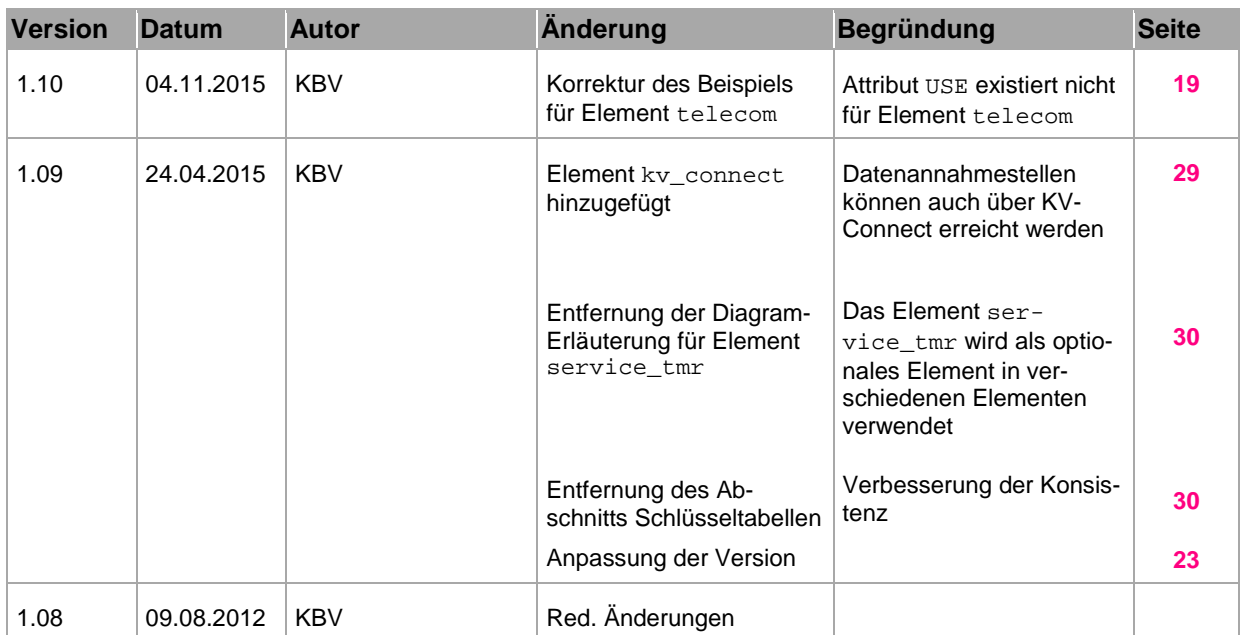

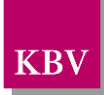

### <span id="page-2-0"></span>**INHALTSVERZEICHNIS**

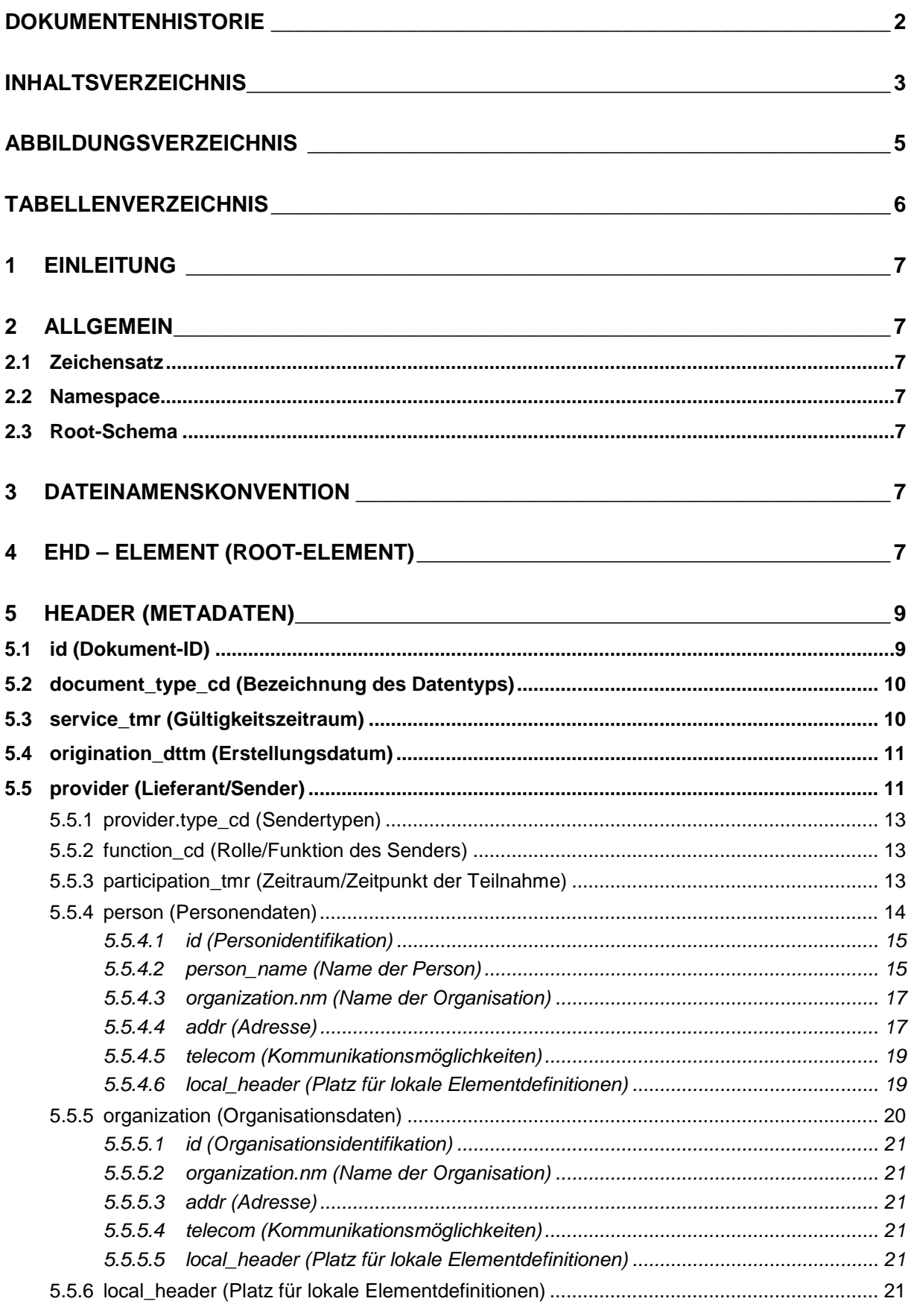

### 6 **SCHLÜSSELTABELLEN DMPs** 21 and 21 and 22 and 22 and 23 and 24 and 25 and 25 and 25 and 25 and 25 and 25 and 25 and 25 and 25 and 25 and 25 and 25 and 25 and 25 and 25 and 25 and 25 and 25 and 25 and 25 and 25 and 25 and 25 and 25 and 25 an R

24

30

33

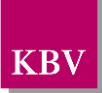

### <span id="page-4-0"></span>**ABBILDUNGSVERZEICHNIS**

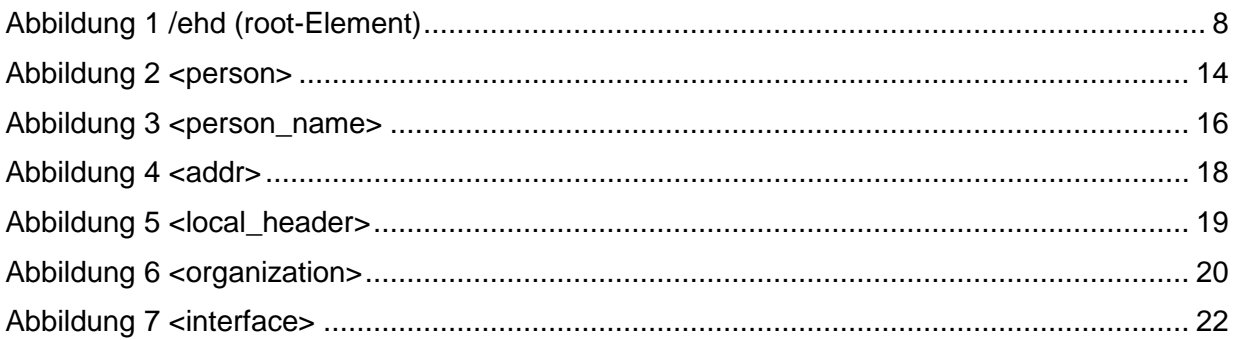

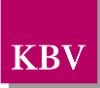

### <span id="page-5-0"></span>TABELLENVERZEICHNIS

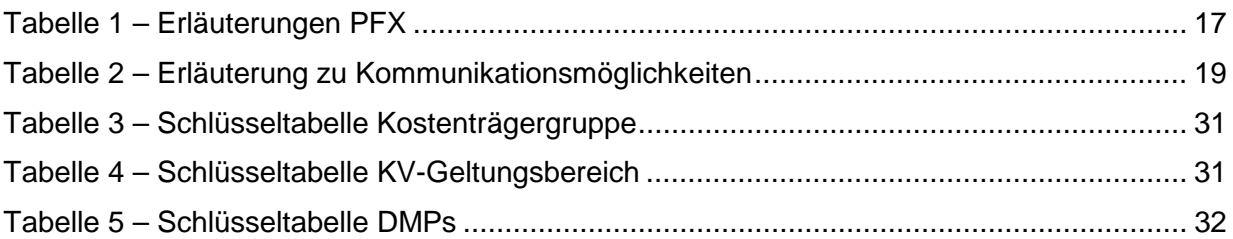

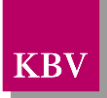

# <span id="page-6-0"></span>**1 Einleitung**

Die vorliegende Schnittstellenbeschreibung gibt den Inhalt einer Stammdatei der DMP-Datenannahmestellen wieder.

Mit Hilfe dieser Schnittstelle soll es ermöglicht werden, Daten für die Adressierung der DMP-Bögen zur Verfügung zu stellen.

Die Schnittstellen für den Datenaustausch liegen im XML-Format vor. Sie sind zur ehd-Richtlinie konform.

## <span id="page-6-1"></span>**2 Allgemein**

### <span id="page-6-2"></span>**2.1 Zeichensatz**

Standard-Zeichensatz ist ISO-8859-1.

### <span id="page-6-3"></span>**2.2 Namespace**

Standard-Namespace ist **urn:ehd/sdda/001.**

### <span id="page-6-4"></span>**2.3 Root-Schema**

Das Root-Schema, worin die abgeleiteten ehd-Schemata sowie die projektbezogenen body-Schemata inkludiert sind, heißt **sdda\_root.xsd.**

### <span id="page-6-5"></span>**3 Dateinamenskonvention**

Die Vergabe der Dateinamen erfolgt nach ehd-Richtlinie **IKBV\_ITA\_VGEX\_Schnittstelle\_eHeader].** Dateinamenskonvention nach ehd-Richtlinie:

#### **datatyp\_vv.vv\_sender.xml**

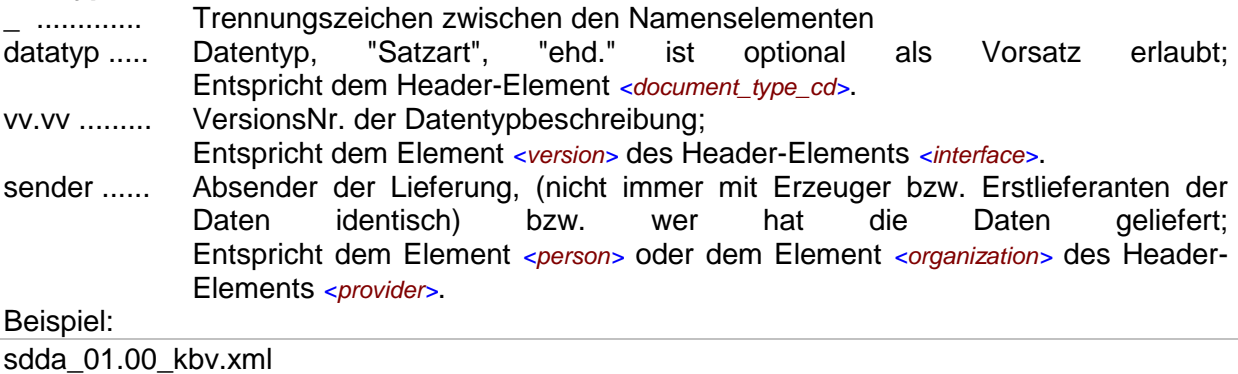

## <span id="page-6-6"></span>**4 ehd – Element (root-Element)**

Dieses Element ist das Wurzelelement der Schnittstelle. Es beinhaltet die Kindelemente "header" und "body", wie es in Abbildung 1 **[/ehd \(root-Element\)](#page-7-0)** dargestellt ist. Im header-Element stehen die spezifischen Informationen zur Schnittstelle. Im body-Element werden die eigentlichen Daten hinterlegt.

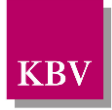

Für die XML-Dateien ist der Zeichensatz ISO-8859-1 vorgeschrieben. Bei allen Elementen, die in diesem Dokument beschrieben werden, ist es wichtig, die Groß-/Kleinschreibung zu beachten.

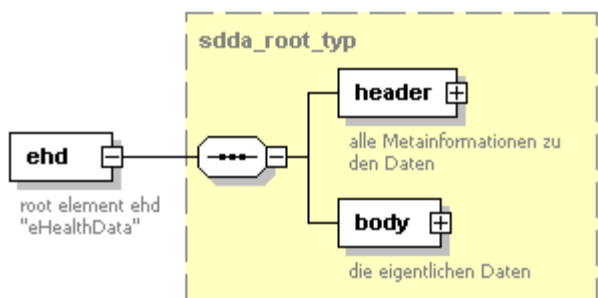

#### <span id="page-7-0"></span>**Abbildung 1** /ehd (root-Element)

#### Das **<ehd>** - Element hat folgenden Aufbau:

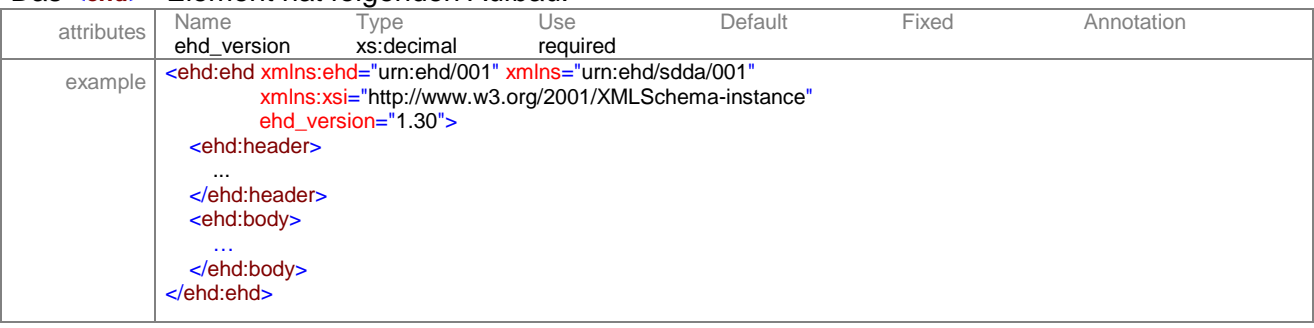

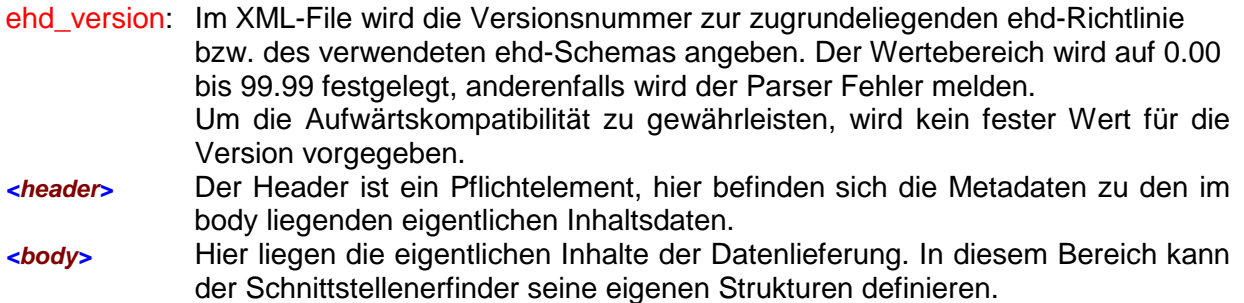

Der Namensraum für die ehd-Schnittstelle ist zwingend vorgeschrieben:"urn:ehd/001".

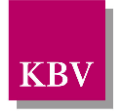

# <span id="page-8-0"></span>**5 header (Metadaten)**

Der Header enthält die Metadaten zu den im body liegenden eigentlichen Inhaltsdaten und hat folgende Struktur:

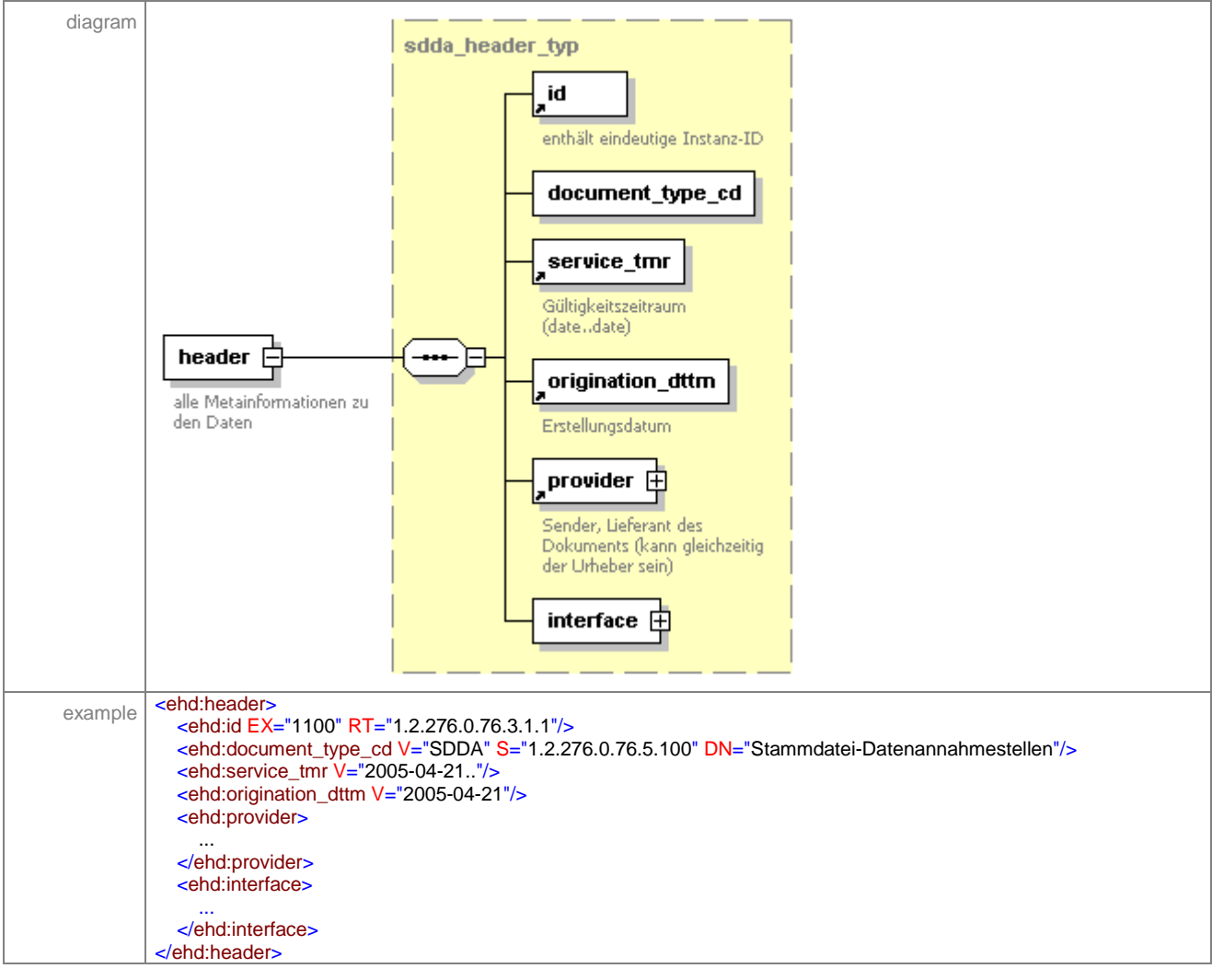

### <span id="page-8-1"></span>**5.1 id (Dokument-ID)**

Das Element <id> ist ein eindeutiger Instanz-Identifikator, mit welchem jedes XML-Dokument bzw. jede XML-Datei weltweit identifiziert werden kann. Jede XML-Datei hat eine andere id, und auch bei Korrekturen muss eine neue id vergeben werden.

Das Element hat folgenden Aufbau:

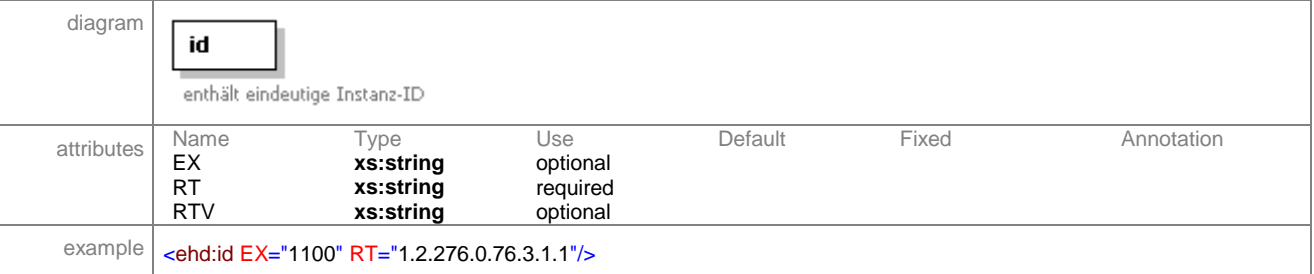

EX: ("extension"="Erweiterung" zu dem RT-Attribut) Das Element <id> enthält in seinem EX-Attribut einen Identifikator, der die betreffende XML-Datei eindeutig identifiziert. Jede, auf Basis dieser Beschreibung, erstellte konkrete XML-Datei muss daher einen an-

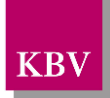

deren Identifikator haben. Bei dieser Schnittstelle nimmt das Attribut den Wert "1100" an.

- RT: ("root"= "Wurzel") dieses Attribut enthält eine OID/Nummer der Organisation oder der Person bzw. anderen Erzeuger, der das Dokument erzeugt/versendet. Damit kann das Dokument über die *<id>* dem Erzeuger sofort zugeordnet werden. In dieser Schnittstelle hat das Attribut den Wert ..1.2.276.0.76.3.1.1".
- RTV: ("Schlüsseltabelle Version"). Dieses Attribut ist optional und wird nur bei Schlüsseltabellen verwendet, wenn eine Referenzierung von Objekten über Schlüsseltabellen erfolgt. Für die Identifizierung von XML-Dokumenten wird dieses Attribut nicht verwendet.

### <span id="page-9-0"></span>**5.2 document\_type\_cd (Bezeichnung des Datentyps)**

Das Element *<document\_type\_cd>* beschreibt den Dokumenttyp, d.h. um welche Schnittstelle bzw. Satzart es sich handelt. Das Element ist dafür ausgelegt, um kodierte Werte darzustellen.

Kode-Elemente:

Genereller Aufbau von Elementen, die kodierte Werte und Schlüsseltabellen enthalten, am Beispiel des Elements *<document type cd>*. Gemäß der Namenskonvention haben Elemente, die kodierte Werte enthalten, in der Regel die Endung cd. Kode-Elemente haben den Datentyp **v\_s\_string\_typ**.

Bei dieser Stammdatei steht im V-Attribut der Wert SDDA.

Das Element <document\_type\_cd> hat folgenden Aufbau: *element document\_type\_cd*

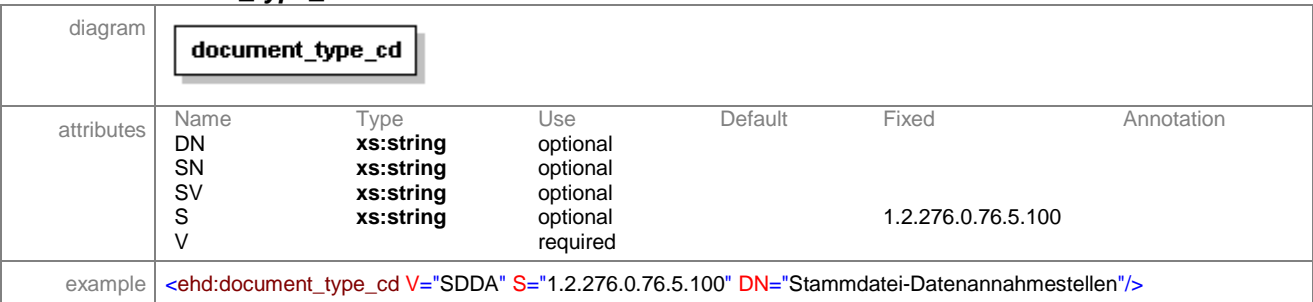

- V: Kürzel, kodierter Wert<br>DN: menschenlesbarer Kla
- menschenlesbarer Klartextname des Wertes
- S: OID der Schlüsseltabelle, in der kodierte Werte verwaltet werden
- SN: menschenlesbarer Klartextname der Schlüsseltabelle
- SV: Version der Schlüsseltabelle, wenn die Schlüsseltabelle geändert bzw. ergänzt wird, wird die Version hochgezählt. Es ist empfehlenswert die Version der Schlüsseltabelle anzugeben, um auch nach mehreren Schlüsseltabellenänderungen noch feststellen zu können, wann ein Wert gültig war.

Bei dem Element <document type\_cd> wird im V-Attribut das Kürzel (Kode) der Schnittstelle bzw. Satzart eingetragen, im S-Attribut steht die Schlüsseltabelle, in der alle Kodes verwaltet werden.

### <span id="page-9-1"></span>**5.3 service\_tmr (Gültigkeitszeitraum)**

Das Element *<service\_tmr>* beschreibt den Gültigkeitszeitraum der Stammdatei. Das Element hat folgenden Aufbau:

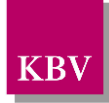

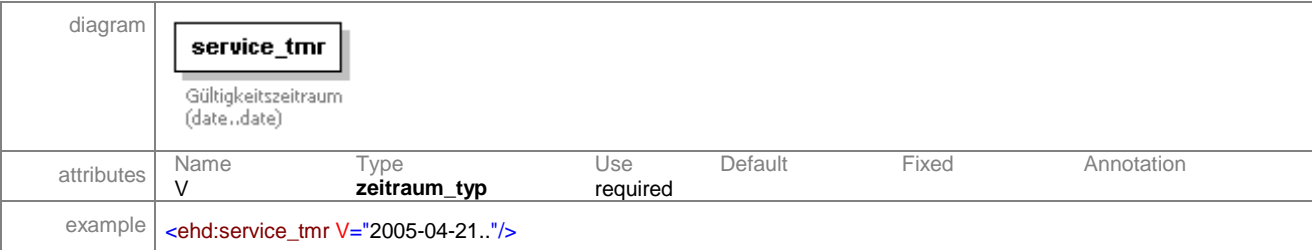

V: hier wird der Gültigkeitszeitraum z.B. im Format "YYYY-MM-DD..YYYY-MM-DD" angegeben. Das erste Datum steht dabei für den Anfang, das zweite Datum für das Ende des Gültigkeitszeitraums. Die beiden Angaben werden durch zwei Punkte voneinander getrennt.

Es sind folgende Zeitraumangaben druch den zeitraum\_typ möglich:

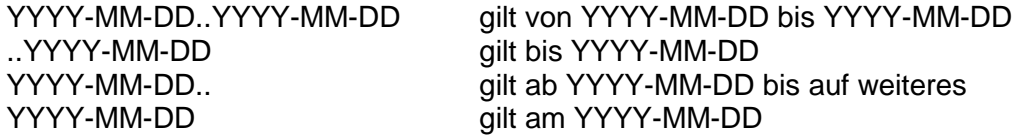

Y.. Jahreswert, M.. Monatswert, D.. Tageswert

### <span id="page-10-0"></span>**5.4 origination\_dttm (Erstellungsdatum)**

Das Element **<origination\_dttm>** beschreibt das Erstellungsdatum der Stammdatei. Das Element hat folgenden Aufbau:

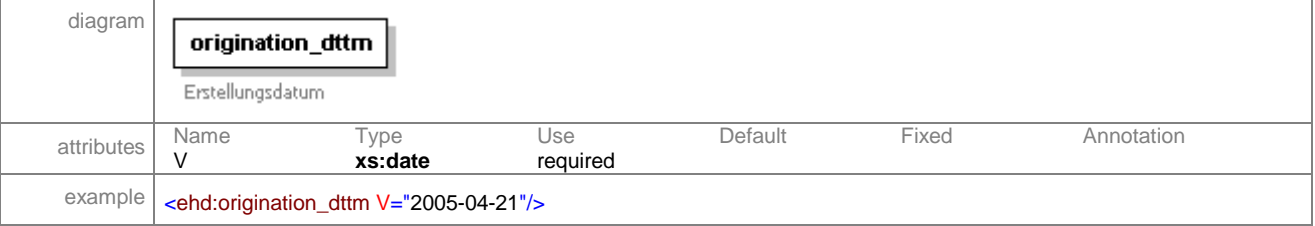

V: hier wird das Erstellungsdatum der Datei im Format "YYYY-MM-DD" angegeben.

### <span id="page-10-1"></span>**5.5 provider (Lieferant/Sender)**

Beschreibt eine Person oder Organisation, die das Dokument/Daten liefert/sendet oder weiterleitet. Damit ist *<provider>* der Sender der Daten. Das Element *<provider>* ist ein Pflichtelement, damit die Herkunft der Daten ermittelt werden kann. Generell wird davon ausgegangen, dass der provider auch der Urheber ist, wenn zum Sender das Element *<originator>* (Urheber) fehlt. Erst wenn der Urheber vom Absender unterscheidet, wird der Urheber mit angegeben. Bei dieser Datei SDDA handelt es sich hierbei um die KBV. Das Element hat folgenden Aufbau:

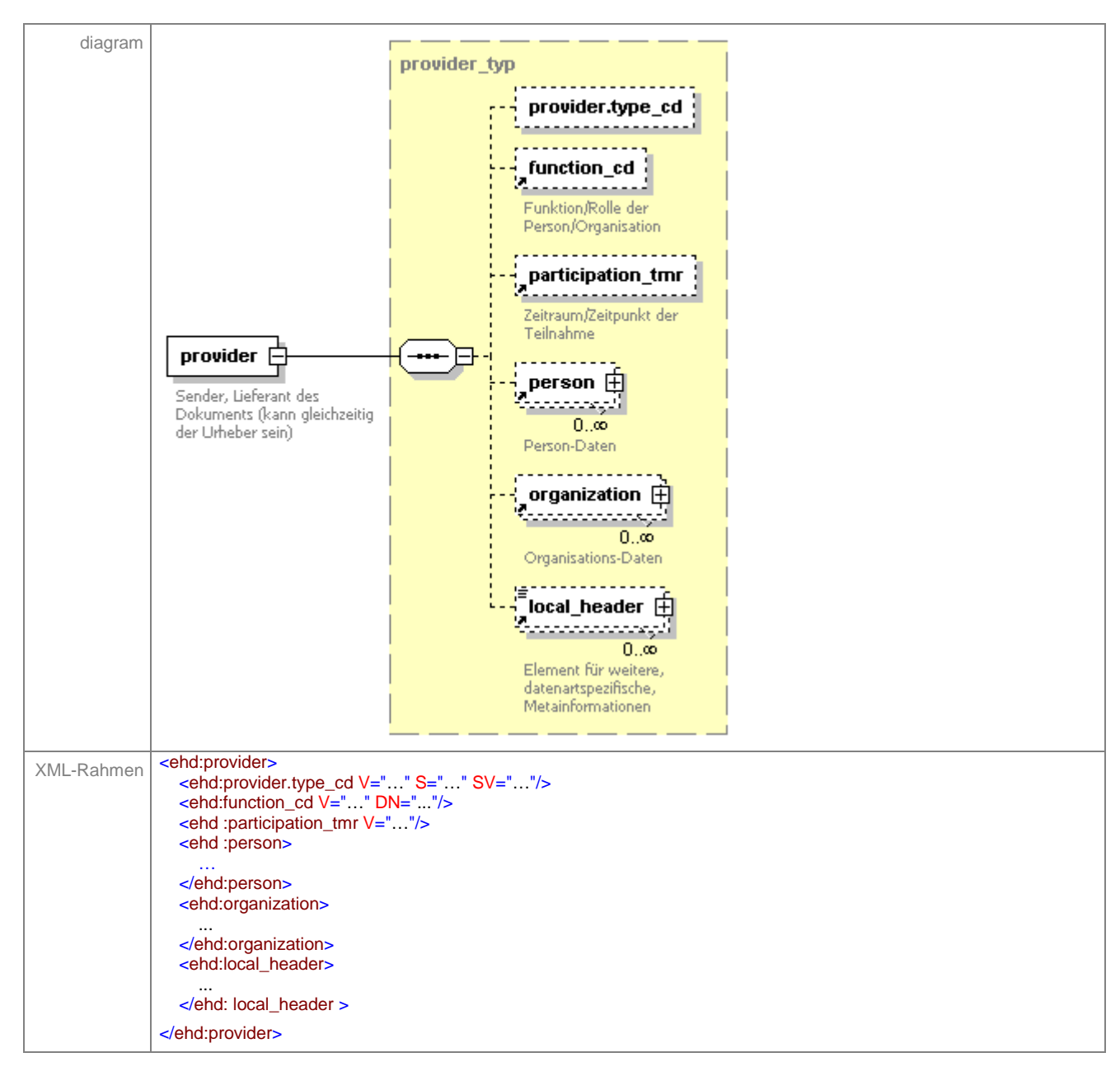

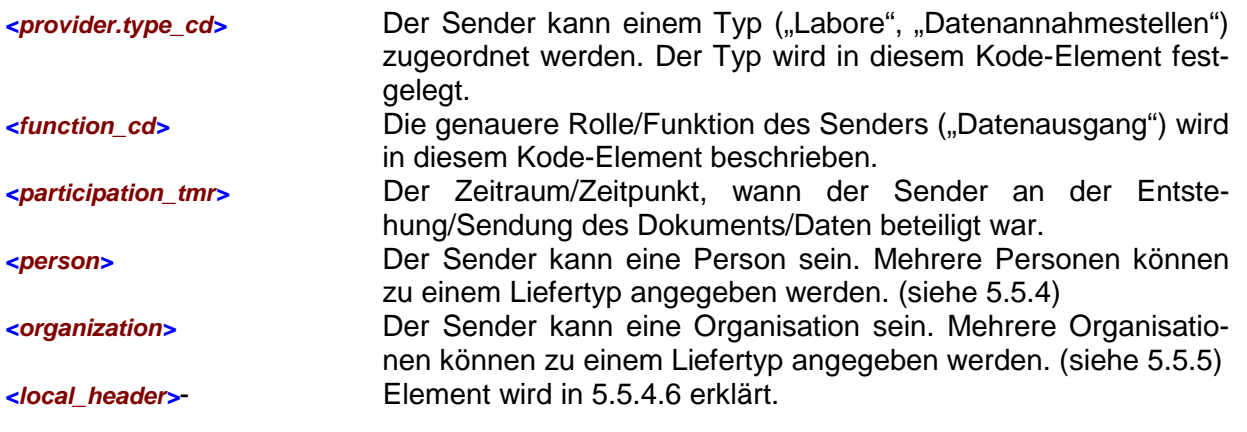

In der Stammdatei SDDA wird nur das Element organization benutzt.

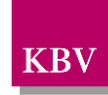

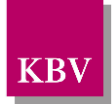

#### <span id="page-12-0"></span>**5.5.1 provider.type\_cd (Sendertypen)**

Der Sender kann einem Typ ("Softwarehäuser", "Datenannahmestellen") zugeordnet werden. Der Typ wird in diesem Kode-Element festgelegt.

Bei diesem Element handelt es sich um ein Kode-Element, mit dem Kodewerte angegeben werden können. Der Datentyp ist **v s string typ**, in dem Attribute und Elemente definiert sind, die für Kode-Elemente üblich sind.

```
 <provider.type_cd V="KV" S="1.3.1.3.T.e.s.t" SV="1.0"/>
```
**XML-Code 1** /ehd/header/provider/provider.type\_cd

### <span id="page-12-1"></span>**5.5.2 function\_cd (Rolle/Funktion des Senders)**

Die genauere Rolle/Funktion des Senders ("Datenausgang") wird in diesem Kode-Element beschrieben.

Bei diesem Element handelt es sich um ein Kode-Element, mit dem Kodewerte angegeben werden können. Der Datentyp ist **v\_s\_string\_typ**, in dem Attribute und Elemente definiert sind, die für Kode-Elemente üblich sind.

```
 <function_cd V="DTA" S="1.3.1.3.T.e.s.t" SV="1.0" DN="Datenausgang"/>
```
**XML-Code 2** /ehd/header/provider/function\_cd

#### <span id="page-12-2"></span>**5.5.3 participation\_tmr (Zeitraum/Zeitpunkt der Teilnahme)**

Der Zeitraum/Zeitpunkt, wann der Sender an der Entstehung/Sendung des Dokuments/Daten beteiligt war. Der Zeitraum wird so angegeben, wie der Gültigzeitraum des Elements <service\_tmr>. Siehe [service\\_tmr \(Gültigkeitszeitraum\).](#page-9-1)

*<participation\_tmr V="2003-09-30..2003-10-30"/>*

**XML-Code 3** /ehd/header/provider/participation\_tmr

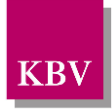

### <span id="page-13-0"></span>**5.5.4 person (Personendaten)**

Generell können Personendaten in diesem Element untergebracht werden. Dieses Element wird an mehreren Stellen, wo Personenangaben übermittelt werden sollen, wiederverwendet. Das Element hat folgenden Aufbau:

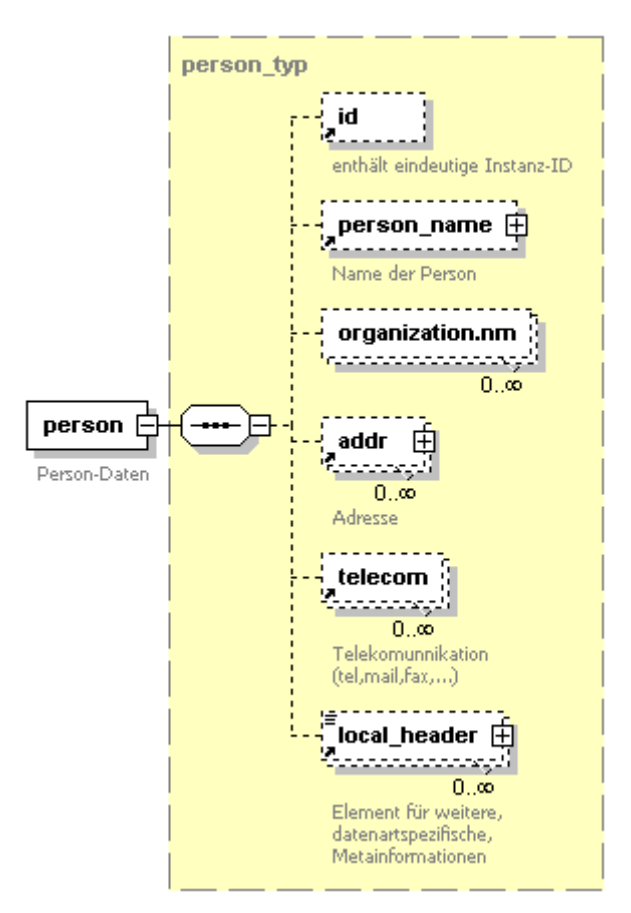

#### <span id="page-13-1"></span>**Abbildung 2 <person>**

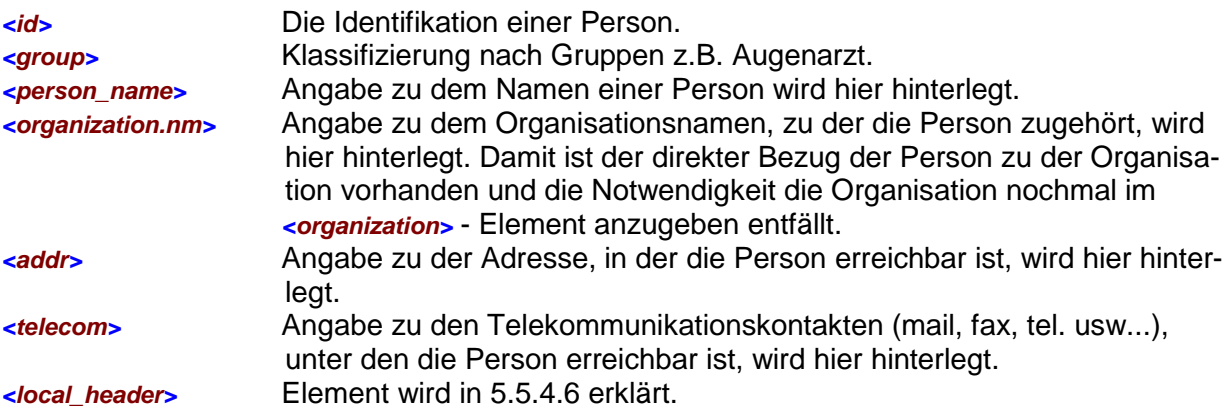

<person> <id EX="3223" RT="2.3.5.3.T.e.s.t" RTV="1.10"/> <group V="3" S="2.3.5.3.9.T.e.s.t" SV="1.0" DN="Augenarzt"> <group.type\_cd V="12" S="2.3.5.7.3.9.T.e.s.t" SV="1.0" DN="Fachgruppe"/>

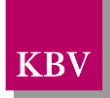

| $\alpha$ /group>                            |
|---------------------------------------------|
| <person_name></person_name>                 |
| <nm></nm>                                   |
| $\leq$ GIV V="Hans"/ $\geq$                 |
| <fam v="Müller"></fam>                      |
| $\le$ PFX V="Dr." QUAL="AC"/>               |
| $\epsilon$ /nm>                             |
| $\langle$ person name>                      |
| <organization.nm v="KVB"></organization.nm> |
| $c$ addr $>$                                |
| <str v="Herbert-Lewin-Platz"></str>         |
| $\epsilon$ HNR V="2"/ $\epsilon$            |
| $\lt$ /addr $\gt$                           |
| $\epsilon$ telecom V="tel:2314432"/ $>$     |
| $<$ /person $>$                             |

**XML-Code 4** /ehd/header/intended\_recipient/person

### <span id="page-14-0"></span>**5.5.4.1 id (Personidentifikation)**

Das id-Element wird genauso gebildet wie das Dokument-ID, mit dem Unterschied, dass keine GUID angegeben werden muss. Siehe: [id \(Dokument-ID\).](#page-8-1) Im EX- und RT-Attribut kann eine beliebige Zeichenfolge verwendet werden.

Wenn als Identifikation ein Kodewert aus einer Schlüsseltabelle verwendet werden soll, so wird im EX-Attribut der Kodewert und im RT-Attribut die OID der Schlüsseltabelle eingetragen. Zusätzlich im RTV-Attribut kann die Version der Schlüsseltabelle angegeben werden.

Es ist empfehlenswert die Version der Schlüsseltabelle aus folgenden Gründen immer anzugeben:

- a) Wenn neue Werte in die Schlüsseltabelle hinzugefügt werden, so kann anhand der Tabellen-Version erkannt werden, dass es sich nicht um Fehlerwerte handelt, wenn diese durch das Programm nicht erkannt werden. Die Fehlerursache kann damit geklärt werden.
- b) Um nach mehreren Schlüsseltabellenänderungen noch klären zu können, wann ein Wert gültig war. Die Tabellen-Version ist für die Überprüfung von älteren Dateien mit alten Schlüsseltabellenwerten wichtig.

*<id EX="3223" RT="2.3.5.3.T.e.s.t" RTV="1.10"/>*

**XML-Code 5** /ehd/header/intended\_recipient/person/id

#### <span id="page-14-1"></span>**5.5.4.2 person\_name (Name der Person)**

Die Namensbestandteile der Person werden im Unterelement *<nm>* angegeben.

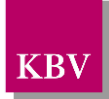

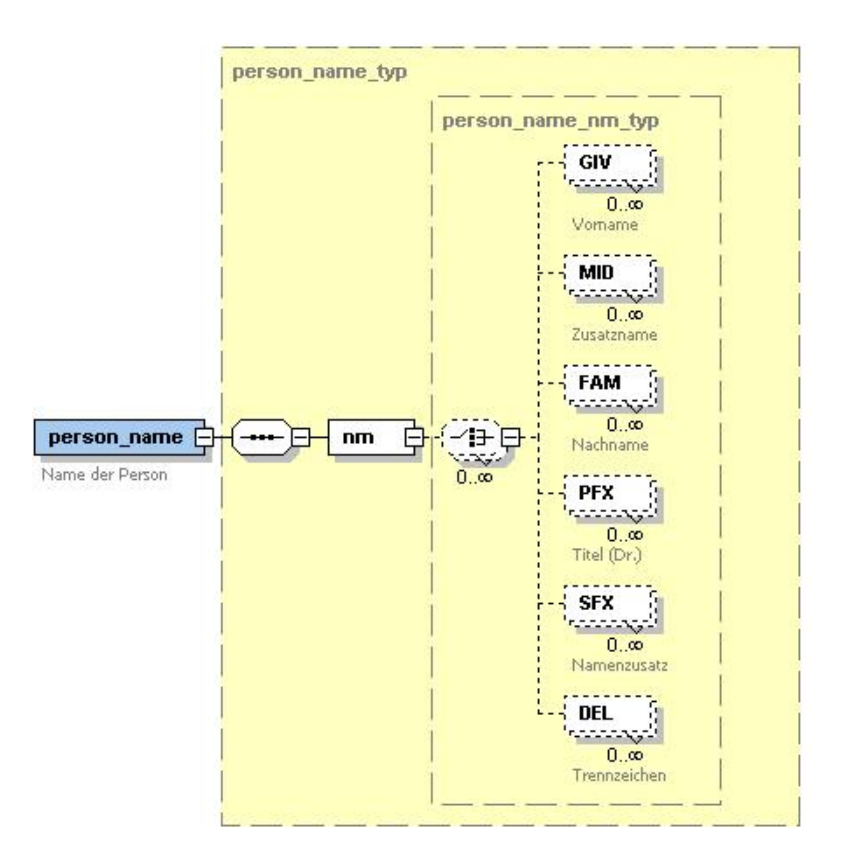

#### <span id="page-15-0"></span>**Abbildung 3 <person\_name>**

*<nm>* Hier werden die Namensbestandteile angegeben.

Das Element *nm* kann folgende Namensbestandteile enthalten:

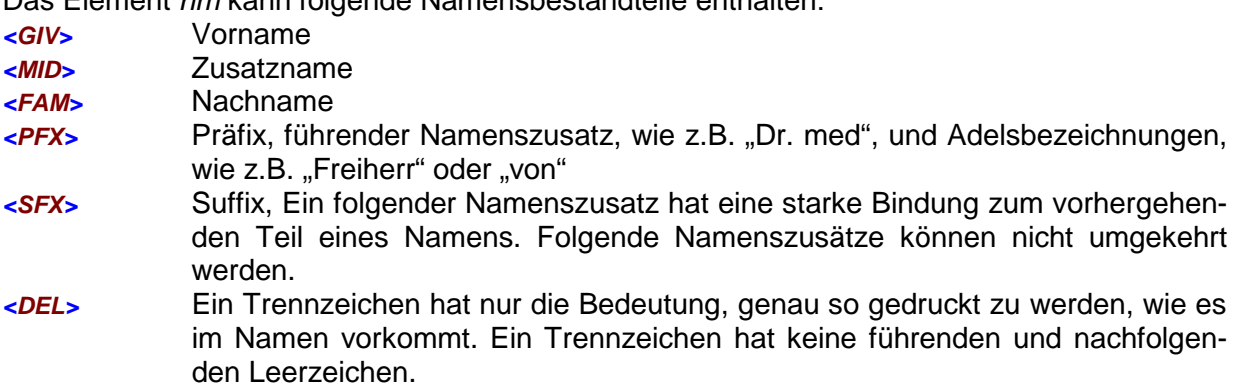

Werte für diese Elemente werden im V-Attribut angegeben. Jedes Namensteil-Element hat folgende Attribute:

#### Das Element hat folgende Attribute:

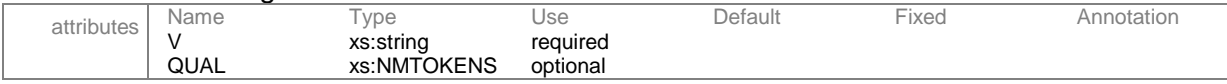

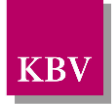

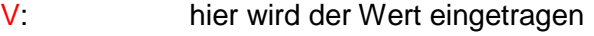

QUAL: Ein kodierter Wert kann angegeben werden, um die Daten näher zu beschreiben. So zum Element <**PFX>** kann es zusätzliche Werte "AC" und "NB" geben:

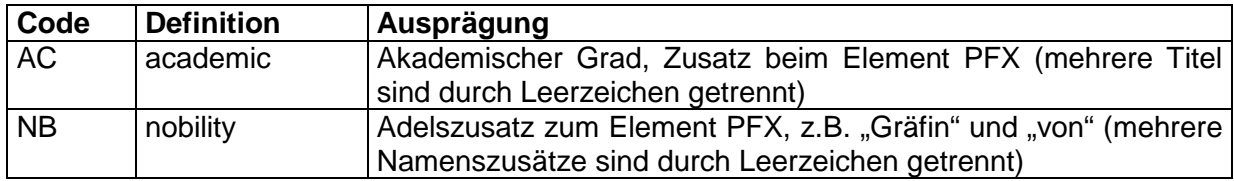

**Tabelle 1 – Erläuterungen PFX**

<span id="page-16-2"></span>Als Beispiel für den Namen des Arztes "Dr. med. Ernst August Graf von Oberberg" ist hier folgender Code anzugeben:

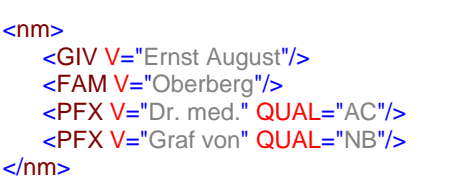

**XML-Code 6** /ehd/header/intended\_recipient/person/person\_name/nm

#### <span id="page-16-0"></span>**5.5.4.3 organization.nm (Name der Organisation)**

Wenn eine Person zu einer Organisation gehört, kann hier der Name der Organisation angegeben werden. Damit ist der direkter Bezug der Person zu der Organisation vorhanden und die Notwendigkeit, die Organisation nochmal im *<organization>* - Element anzugeben, entfällt. Das Element hat folgende Attribute:

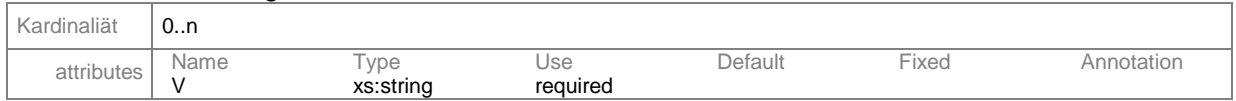

#### V: hier wird der Wert eingetragen

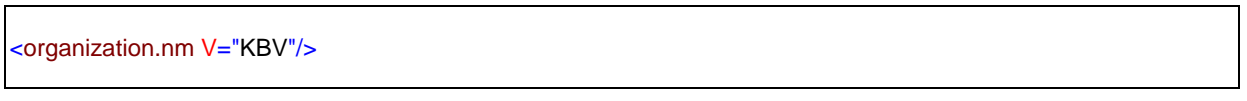

**XML-Code 7** /ehd/header/intended\_recipient/person/organization.nm

#### <span id="page-16-1"></span>**5.5.4.4 addr (Adresse)**

Die Adresse wird in diesem Element erfasst.

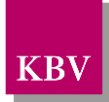

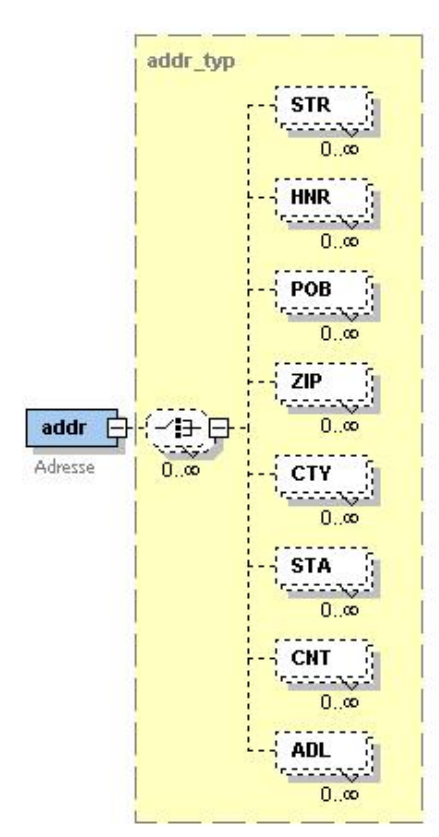

#### <span id="page-17-0"></span>**Abbildung 4 <addr>**

Dieses Element kann folgende Kindelemente enthalten:

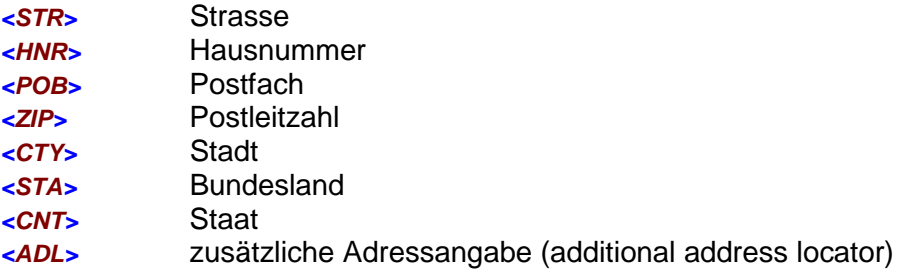

Werte für diese Elemente werden im V-Attribut angegeben. Jedes Adressteil-Element hat folgende Attribute:

#### Das Element hat folgende Attribute:

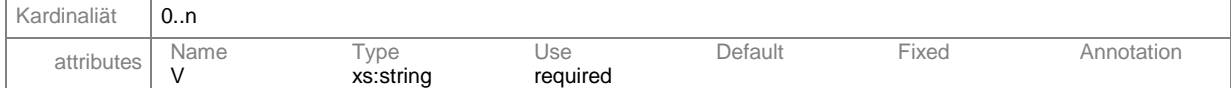

#### V: hier wird der Wert eingetragen

```
<addr>
   <STR V="Herbert-Lewin-Platz"/>
   <HNR V="2"/>
   <ZIP V="10682"/>
   <CTY V="Berlin"/>
</addr>
```
#### **XML-Code 8** /ehd/header/intended\_recipient/person/addr

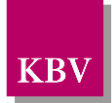

### <span id="page-18-0"></span>**5.5.4.5 telecom (Kommunikationsmöglichkeiten)**

Dieses Element dient dazu, Telefon- und Faxnummern, Emailadressen und Homepages aufzunehmen. Werte werden im V-Attribut angegeben, der mit dem Wert "tel", "fax" "mailto", "http" oder "ftp" beginnen muss.

Das Element hat folgende Attribute:

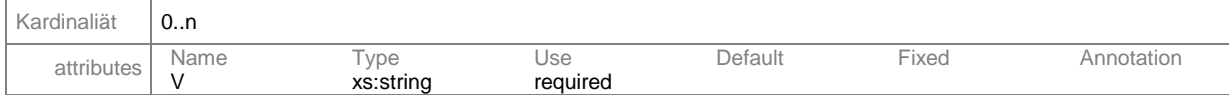

#### V: hier wird der Wert eingetragen

Die Erläuterung für die verschiedenen Werte sind in Tabelle 2 – [Erläuterung zu Kommunikati](#page-18-3)[onsmöglichkeiten](#page-18-3) aufgeführt.

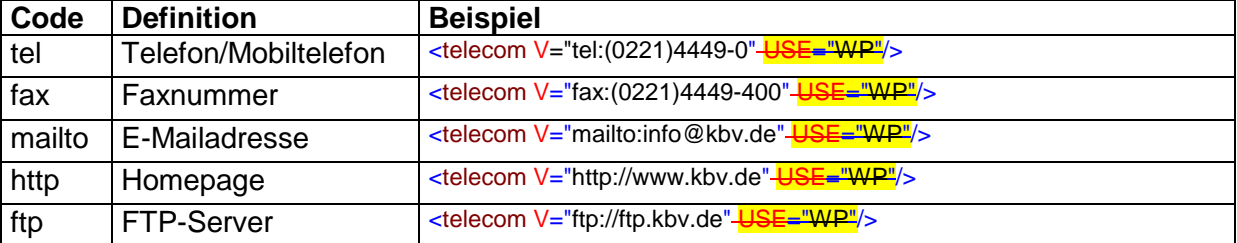

**Tabelle 2 – Erläuterung zu Kommunikationsmöglichkeiten**

#### <span id="page-18-3"></span><span id="page-18-1"></span>**5.5.4.6 local\_header (Platz für lokale Elementdefinitionen)**

In diesem Element können lokale Elemente, abhängig von der konkret zu definierenden Schnittstelle definiert werden. Mit der Zeit und ändernden Anforderungen werden immer neue Elemente benötigt, die nicht in der ehd-Richtlinie berücksichtigt wurden. An dieser Stelle können Erweiterungen am Header vorgenommen werden, und der Schnittstellen-Entwickler kann beliebige neue Elemente hinzufügen. D.h. der Schnittstellenerfinder kann hier Schnittstellenspezifische Metadaten unterbringen.

Das Element hat folgende Attribute:

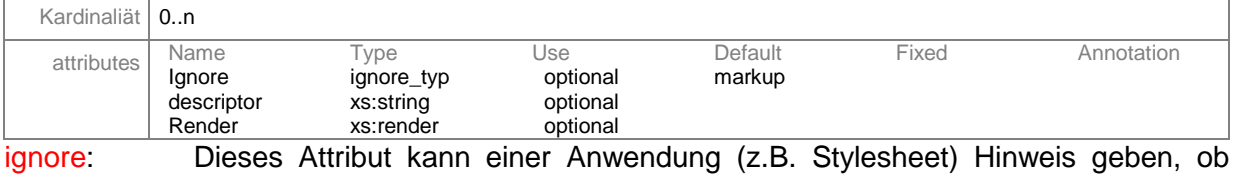

- Daten innerhalb des *<local header>*-Elements ignoriert werden können. Mit Ausprägung "markup" soll nur das <local\_header>-Element ignoriert werden. Mit Ausprägung "all" sollen auch die Elemente und Daten innerhalb des *<local\_header>*-Element ignoriert werden.
- descriptor: Eine Kurzbeschreibung des Elements bzw. der Daten. render: In diesem Attribut wird vorgegeben, wie die Inhalte durch Anwendungen (z.B. stylesheets) dargestellt werden sollen.

Die Grundstruktur des **<local\_header>-Elements:** 

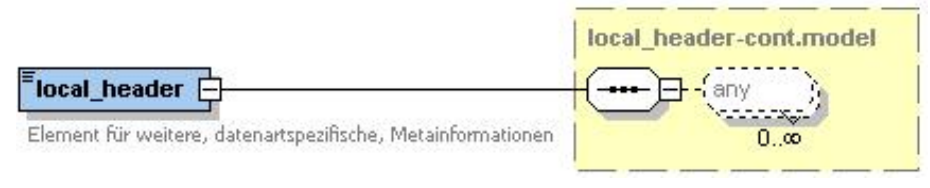

#### <span id="page-18-2"></span>**Abbildung 5 <local\_header>**

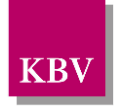

Anstatt des *<any>* Elements kann in der konkreten ehd-Schnittstellen-Implementierung, jedes beliebige Element verwendet werden. Dazu wird der Basistyp: local\_header-cont.model mit *<xs:restriction>* eingeschränkt und die schnittstellenspezifische Elemente hinzugefügt. Ein Beispiel für die Verwendung des *<local\_header>*-Elements mit zwei erfundenen Elementen, die Kurzbeschreibung (descriptor) kennzeichnet, dass die Elemete von "KBV" stammen.

<local\_header ignore="markup" descriptor="KBV"> <my\_element\_A>ein Test</my\_element\_A> <my\_element\_B V="T2">auch ein Test</my\_element\_B> *</local\_header>*

**XML-Code 9** /ehd/header/local\_header

### <span id="page-19-0"></span>**5.5.5 organization (Organisationsdaten)**

Generell können Organisationsdaten in diesem Element untergebracht werden. Dieses Element wird an mehreren Stellen, wo Organisationsangaben übermittelt werden sollen, wiederverwendet. Im Header beschreibt es die Organisation "KBV".

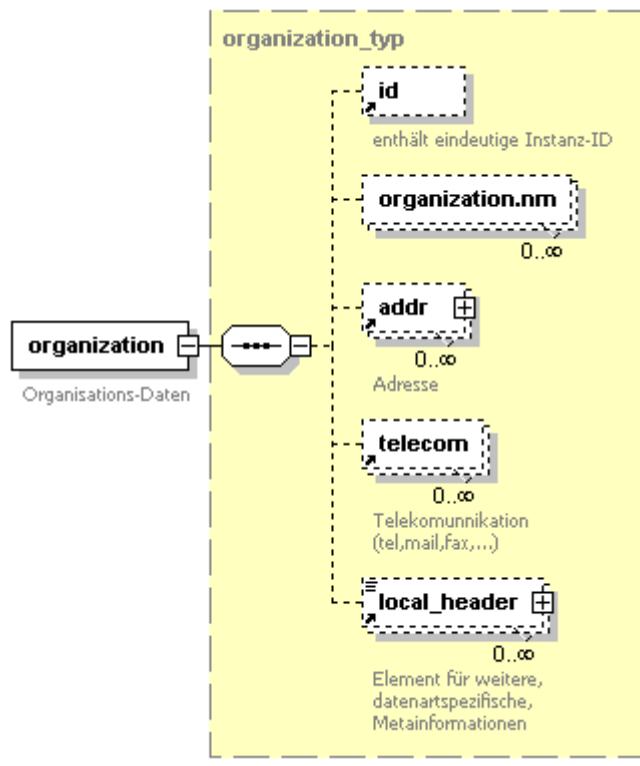

#### <span id="page-19-1"></span>**Abbildung 6 <organization>**

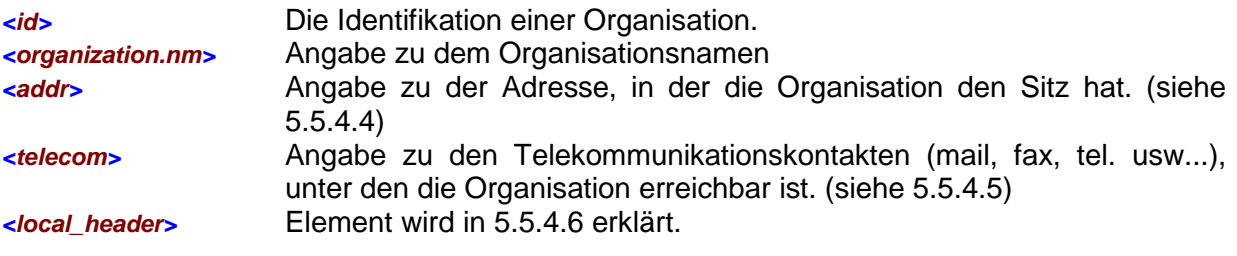

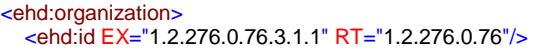

<ehd:organization.nm V="Kassenärztliche Bundesvereinigung"/>

 <sup>&</sup>lt;ehd:addr> <ehd:CNT V="Deutschland"/>

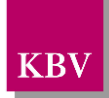

```
 <ehd:CTY V="Berlin"/>
     <ehd:HNR V="2"/>
     <ehd:ZIP V="10623"/>
     <ehd:STR V="Herbert-Lewin-Platz"/>
  </ehd:addr>
   <ehd:telecom V="http://www.kbv.de"/>
</ehd:organization>
```
**XML-Code 10** /ehd/header/intended\_recipient/organization

### <span id="page-20-0"></span>**5.5.5.1 id (Organisationsidentifikation)**

Das id-Element wird genauso gebildet wie das Dokument-ID, mit dem Unterschied, dass keine GUID angegeben werden muss. Siehe: id [\(Dokument-ID\).](#page-8-1) Im EX- und RT-Attribut kann eine beliebige Zeichenfolge verwendet werden.

Wenn als Identifikation ein Kodewert aus einer Schlüsseltabelle verwendet werden soll, so wird im EX-Attribut der Kodewert und im RT-Attribut die OID der Schlüsseltabelle eingetragen. Zusätzlich im RTV-Attribut kann die Version der Schlüsseltabelle angegeben werden.

*<ehd:id EX="1.2.276.0.76.3.1.1" RT="1.2.276.0.76"/>*

**XML-Code 11** /ehd/header/intended\_recipient/organization/id

Bei dieser SDDA-Schnittstelle wird das EX-Attribut mit dem Wert "1.2.276.0.76.3.1.1" belegt und das RT-Attribut mit dem Wert "1.2.276.0.76".

#### <span id="page-20-1"></span>**5.5.5.2 organization.nm (Name der Organisation)**

Wenn eine Person zu einer Organisation gehört, kann hier der Name der Organisation angegeben werden. Damit ist der direkter Bezug der Person zu der Organisation vorhanden und die Notwendigkeit, die Organisation nochmal im *<organization>* - Element anzugeben, entfällt. Als Name der Organisation wird bei dieser Schnittstelle KBV eingetragen.

Das Element hat folgende Attribute:

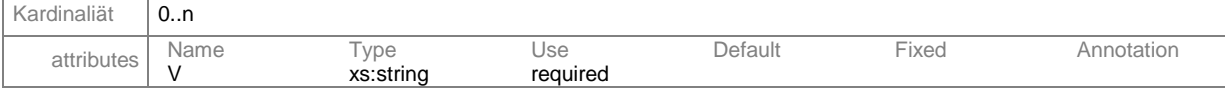

#### V: hier wird der Wert eingetragen

<organization.nm V="KBV"/>

**XML-Code 12** /ehd/header/intended\_recipient/organization/organization.nm

#### <span id="page-20-2"></span>**5.5.5.3 addr (Adresse)**

Siehe [5.5.4.4](#page-16-1)

#### <span id="page-20-3"></span>**5.5.5.4 telecom (Kommunikationsmöglichkeiten)**

Siehe [5.5.4.5](#page-18-0)

#### <span id="page-20-4"></span>**5.5.5.5 local\_header (Platz für lokale Elementdefinitionen)**

Siehe [5.5.4.6](#page-18-1)

#### <span id="page-20-5"></span>**5.5.6 local\_header (Platz für lokale Elementdefinitionen)**

Siehe [5.5.4.6](#page-18-1)

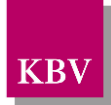

### <span id="page-21-0"></span>**5.6 interface (Beschreibung der Schnittstelle)**

Die Daten der XML-Datei entsprechen einer Schnittstellenbeschreibung, welche normalerweise aus Strukturinformation und ggf. Kontextregeln besteht. Im Element *<interface>* wird auf die Beschreibung der zu den Daten gehörenden Schnittstelle verwiesen.

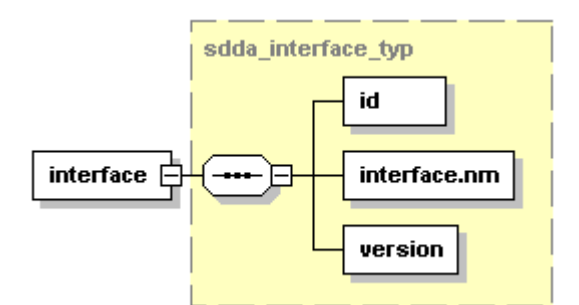

<span id="page-21-3"></span>**Abbildung 7 <interface>**

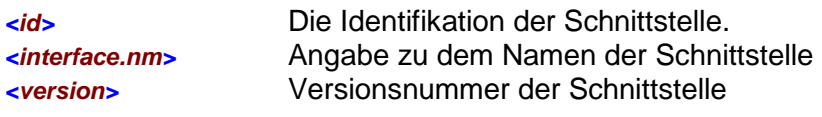

```
<ehd:interface>
   <ehd:id EX="19441" RT="1.2.276.0.76.5.109"/>
   <ehd:interface.nm V="SDDA"/>
   <ehd:version V="1.01"/>
</ehd:interface>
```
**XML-Code 13** /ehd/header/interface

#### <span id="page-21-1"></span>**5.6.1 id (Identifikation der Schnittstelle)**

Das id-Element wird genauso gebildet wie das Dokument-ID, mit dem Unterschied, dass keine GUID angegeben werden muss. Siehe: [id \(Dokument-ID\).](#page-8-1) Im EX- und RT-Attribut kann eine beliebige Zeichenfolge verwendet werden.

Wenn als Identifikation ein Kodewert aus einer Schlüsseltabelle verwendet werden soll, so wird im EX-Attribut der Kodewert und im RT-Attribut die OID der Schlüsseltabelle eingetragen. Zusätzlich im RTV-Attribut kann die Version der Schlüsseltabelle angegeben werden.

Das Element hat folgende Attribute:

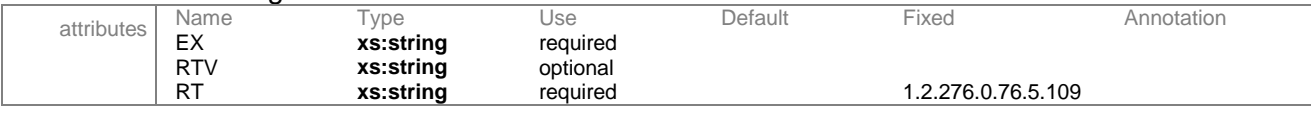

*<id EX="19441" RT="1.2.276.0.76.5.109"/>*

**XML-Code 14** /ehd/header/interface/id

Bei der Stammdatei SDDA wird das EX-Attribut mit dem Wert "19441" und das RT-Attribut mit dem Wert "1.2.276.0.76.5.109" belegt.

#### <span id="page-21-2"></span>**5.6.2 interface.nm (Name der Schnittstelle)**

Das Element *<interface.nm>* enthält die Bezeichnung der Schnittstelle als Text, wie er auf der entsprechenden Schnittstellenbezeichnung steht. Naheliegend ist, dass dieser Text Teile des DN (Displayname) von document\_type\_cd enthält.

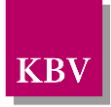

#### Das Element hat folgende Attribute:

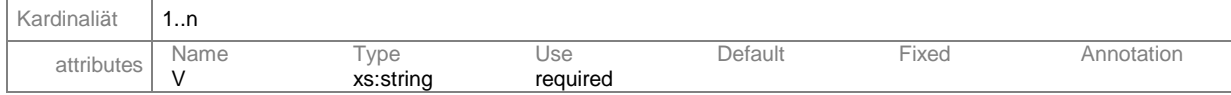

#### V: hier wird der Wert eingetragen

<interface.nm V="SDDA"/>

**XML-Code 15** /ehd/header/interface/interface.nm

Der Name der Stammdatei und damit auch der Wert des V-Attributes ist "SDDA".

#### <span id="page-22-0"></span>**5.6.3 version (Versionsnummer der Schnittstelle)**

Das Element *<version>* enthält die Versionsnummer der Schnittstellenbezeichnung. Da sich von Version zu Version auch Struktur und Inhaltsbedeutung der Daten ändern kann, sind zur Kennzeichnung einer Schnittstelle immer Bezeichnung und Versionsnummer erforderlich. Das Element hat folgende Attribute:

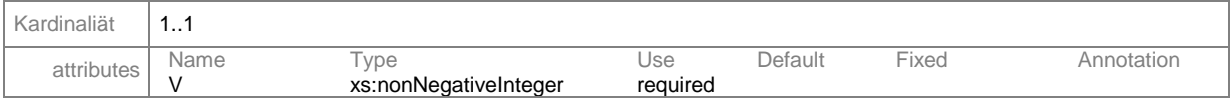

#### V: hier wird der Wert eingetragen

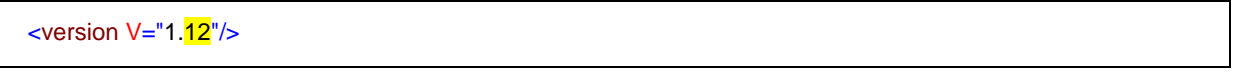

**XML-Code 16** /ehd/header/interface/version

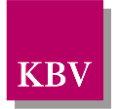

# <span id="page-23-0"></span>**6 body (Datenbereich)**

Im Bereich <br />
liegen die eigentlichen Inhalte der Datenlieferung. In diesem Bereich kann der Schnittstellenerfinder seine eigenen Strukturen definieren. Der Namensraum ist "urn:ehd/sdda/001".

### <span id="page-23-1"></span>**6.1 datenannahmestellen\_liste**

Die < datenannahmestellen liste > umschließt die einzelnen Datenannahmestellen-Stammsätze, die <intendend\_recipient> - Strukturen.

#### **element** datenannahmestellen\_liste

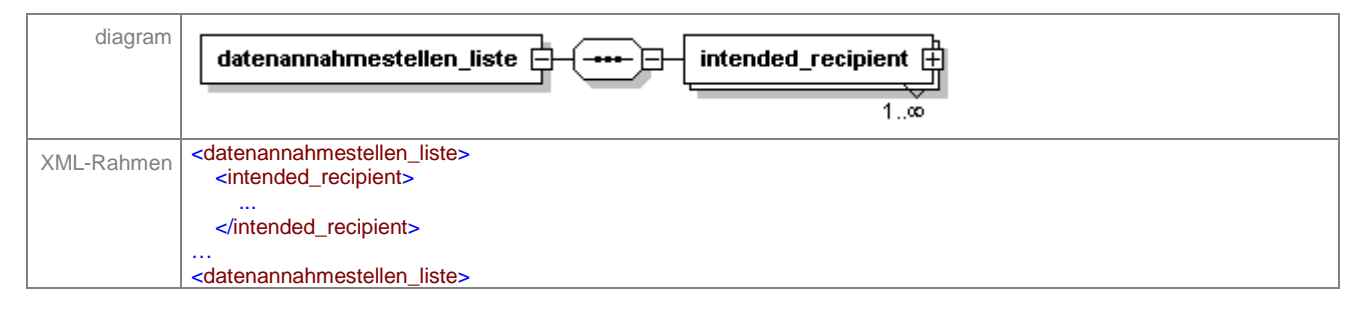

#### *<intended\_recipient> Datenannahmestellen-Stammsatz*

Das Element <intended recipient> enthält jeweils einen Datenannahmestellen-Stammsatz. Die genaue Struktur gibt die folgende Abbildung wieder.

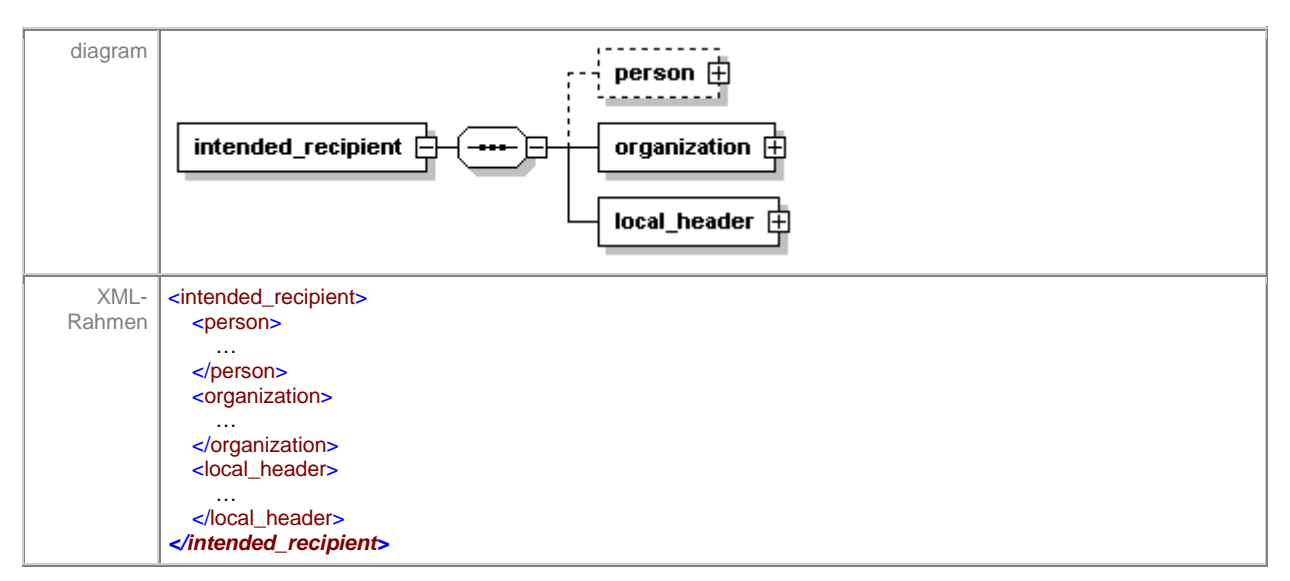

#### **element** datenannahmestellen\_liste/intended\_recipient

<person> Ansprechpartner der Datenannahmestelle <organization> Datenannahmestelle <local-header> einschränkende Informationen

#### <span id="page-23-2"></span>**6.1.1 person**

Das Element <person> stellt den Ansprechpartner der Datenannahmestelle dar. Der Inhalt dieses Elements ist wie in der folgenden Abbildung dargestellt, aufgebaut.

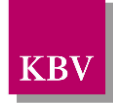

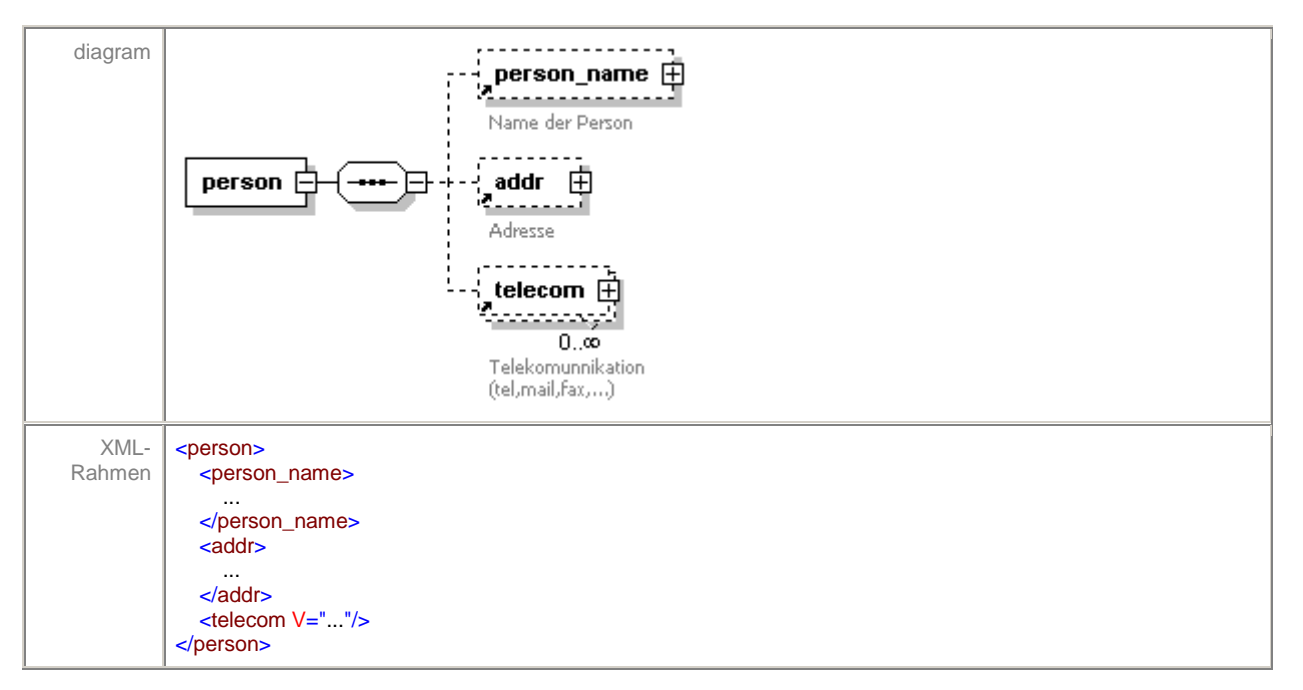

#### **element** datenannahmestellen\_liste/intended\_recipient/person

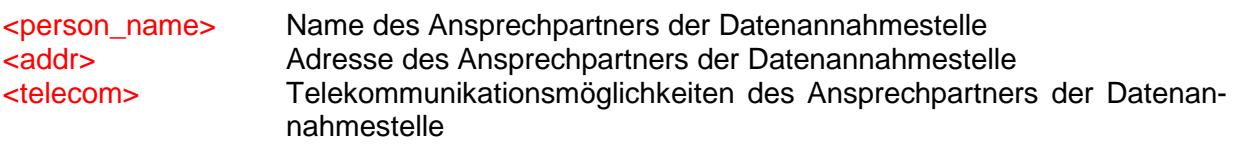

#### <span id="page-24-0"></span>**6.1.1.1 person\_name**

Das Element <person\_name> gibt den Namen des Ansprechpartners der Datenannahmestelle an. Der Aufbau ist in [5.5.4.2](#page-14-1) beschrieben.

#### <span id="page-24-1"></span>**6.1.1.2 addr**

Das Element <addr> gibt die Adresse des Ansprechpartners der Datenannahmestelle an. Dies ist aufgebaut, wie in [5.5.4.4](#page-16-1) beschrieben.

#### <span id="page-24-2"></span>**6.1.1.3 telecom**

Das Element <telecom> gibt die Kommunikationsdaten des Ansprechpartners der Datenannahmestelle an. Die Struktur dieses Elementes wurde bereits in [5.5.4.5](#page-18-0) näher erläutert. **Hinweis: Hierbei ist zu beachten, dass es sich bei der Angabe der E-Mail Adresse um die "reinen" Kontaktdaten der Datenannahmestelle handelt und diese Angabe nicht zwangsläufig zur Versendung elektronischer Dokumentationen verwendet werden kann.**

#### <span id="page-24-3"></span>**6.1.2 organization**

Das Element <organization> enthält die vollständige Adressierung der Datenannahmestelle. Der Aufbau entspricht dem folgenden Beispiel.

**element** datenannahmestellen\_liste/intended\_recipient/organization

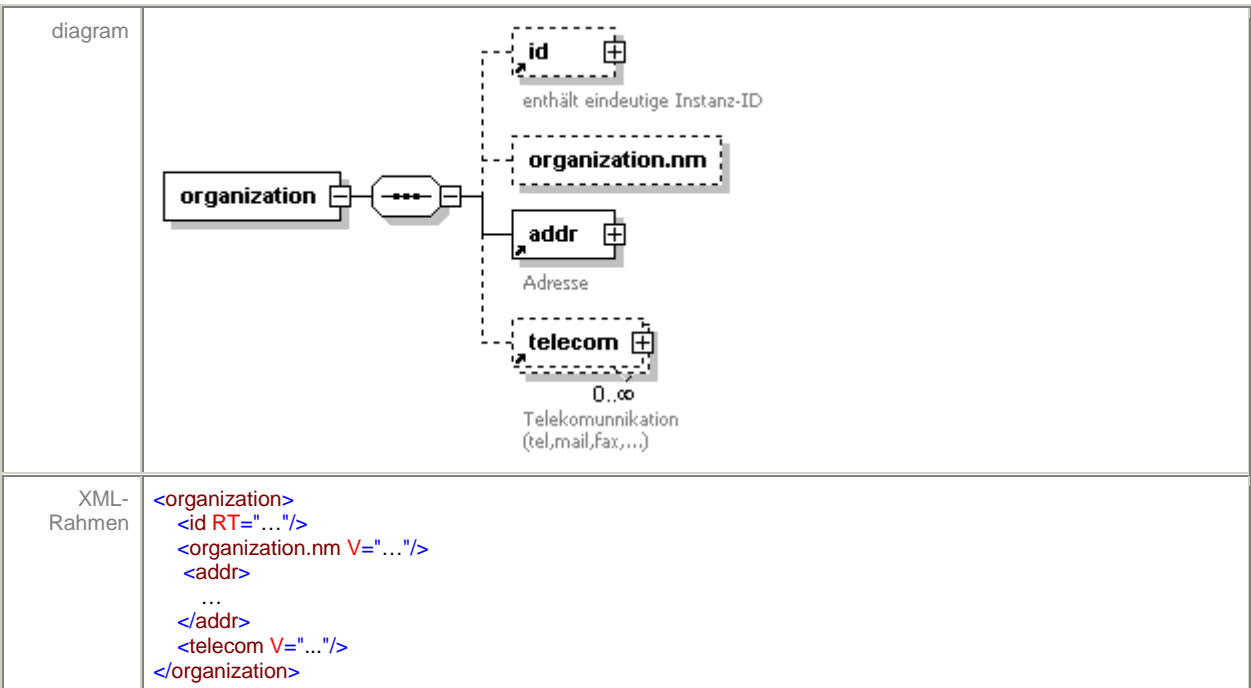

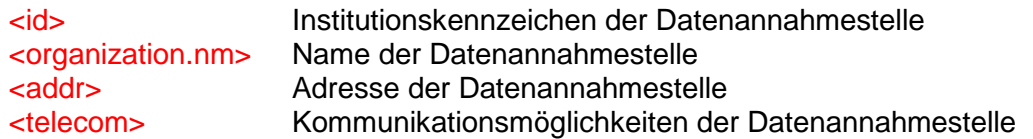

#### <span id="page-25-0"></span>**6.1.2.1 id**

Im Attribut RT dieses Elementes steht das Institutionskennzeichen der Datenannahmestelle. Ist aktuell kein gültiges Institutionskennzeichen bekannt, wird die Dummy-IK "999999999" verwendet.

**element** datenannahmestellen\_liste/intended\_recipient/organization

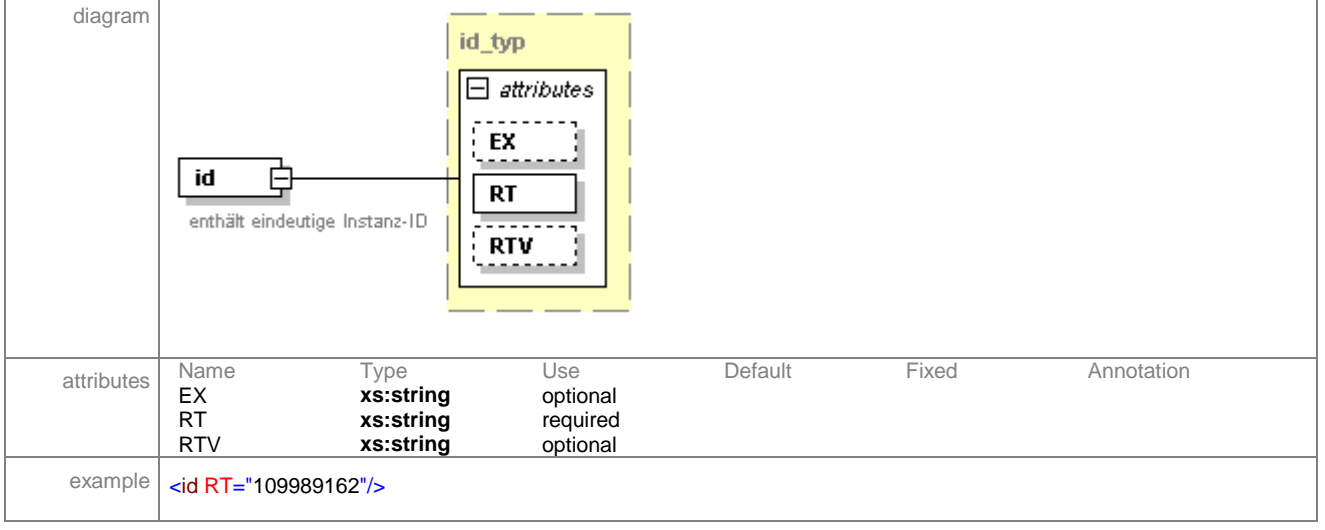

### <span id="page-25-1"></span>**6.1.2.2 organization.nm**

In diesem Element steht der Name der Datenannahmestelle. **element** datenannahmestellen\_liste/intended\_recipient/organization/organization.nm **KB** 

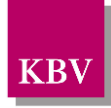

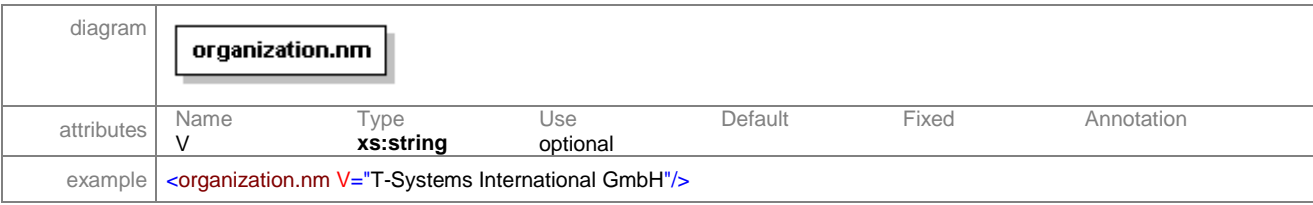

#### <span id="page-26-0"></span>**6.1.2.3 addr**

Dieses Element beschreibt die Postanschrift der Datenannahmestelle, wobei im V-Attribut des "ADL"-Elements der Postanschriftsname der Datenannahmestelle enthalten ist. Der Aufbau entspricht [5.5.4.4.](#page-16-1)

#### <span id="page-26-1"></span>**6.1.2.4 telecom**

Dieses Element dient dazu, Telefon- und Faxnummern, E-Mailadressen und Homepages der Datenannahmestelle aufzunehmen. Werte werden im V-Attribut angegeben. Dieser muss mit dem Wert "tel", "fax" "mailto", "http" oder "ftp" beginnen. Der Aufbau des Elements ist in [5.5.4.5](#page-18-0) beschrieben.

#### <span id="page-26-2"></span>**6.1.3 local\_header**

Das Element <local\_header> enthält weitere Angaben zu der jeweiligen Datenannahmestelle. Diese Angaben befinden sich in nacheinander folgenden "Ebenen". Dazu zählen:

- KV-Bereich
- DMP
- Kostenträgergruppe
- Datum der Gültigkeit

Der Aufbau entspricht dem folgenden Beispiel:

**element** datenannahmestellen\_liste/intended\_recipient/local\_header

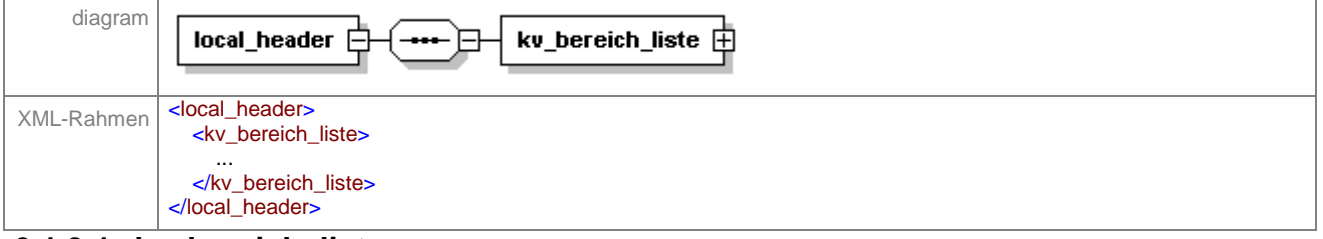

#### <span id="page-26-3"></span>**6.1.3.1 kv\_bereich\_liste**

In diesem Element wird eine Liste der KV-Bereiche angegeben, für welche diese Datenannahemstelle zuständig ist.

**element** local\_header/kv\_bereich\_liste

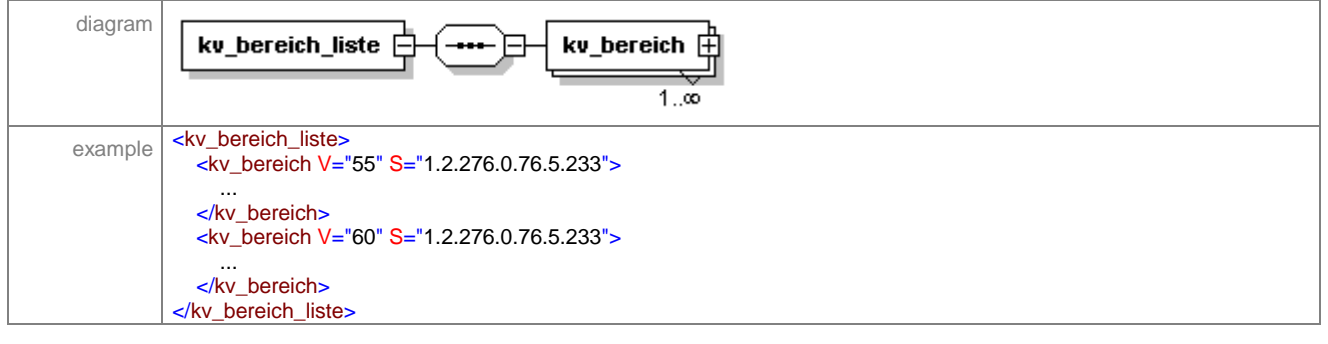

#### 6.1.3.1.1 kv\_bereich

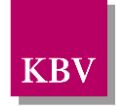

Innerhalb dieses Elementes wird der entsprechende KV-Bereich angegeben. Der Wert für das V-Attribut wird aus einer Schlüsseltabelle entnommen. Der Wert des S-Attributes gibt die OID dieser Tabelle an und ist auf "1.2.276.0.76.5.233" festgesetzt.

Als Unterelement des KV-Bereiches wird eine Liste der DMPs angegeben sowie eine Angabe der D2D-Kennung, falls diese vorhanden ist.

#### <span id="page-27-0"></span>**6.1.3.2 dmp\_liste**

Dieses Element gibt eine Liste der DMP's an, für welche diese Datenannahmestelle zuständig ist. Fehlt dieses Element, so gilt die angegebene Datenannahmestelle für alle DMPs in dem angegebenen KV-Bereich.

**element** kv\_bereichliste/kv\_bereich/dmp\_liste

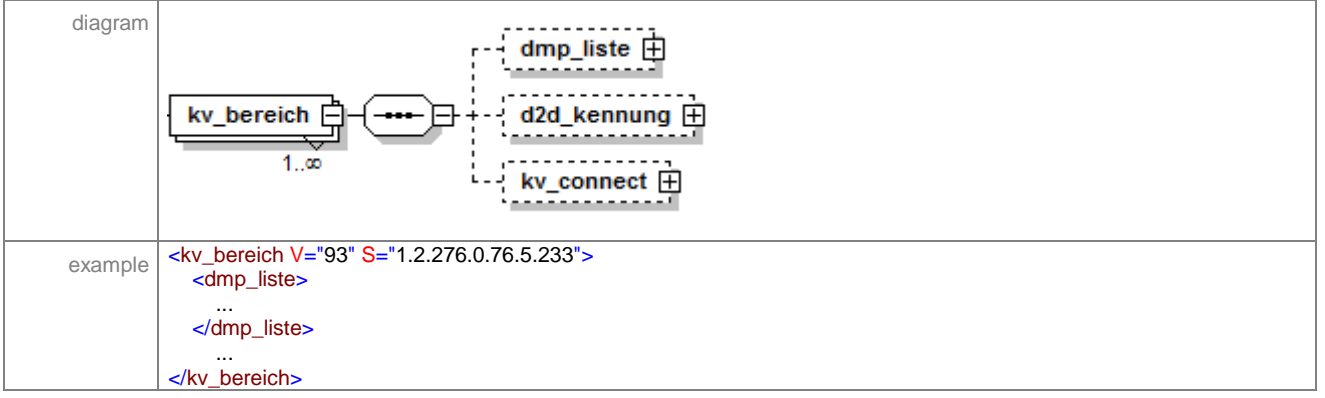

#### 6.1.3.2.1 dmp

Dieses Element gibt den DMP an, für welchen die Datenannahmestelle in dem angegebenen KV-Bereich gilt. Der Wert für das V-Attribut wird aus einer Schlüsseltabelle entnommen. Der Wert des S-Attributes gibt die OID dieser Tabelle an und ist auf "1.2.276.0.76.5.223" festgesetzt.

**element** kv\_bereich/dmp\_liste/dmp

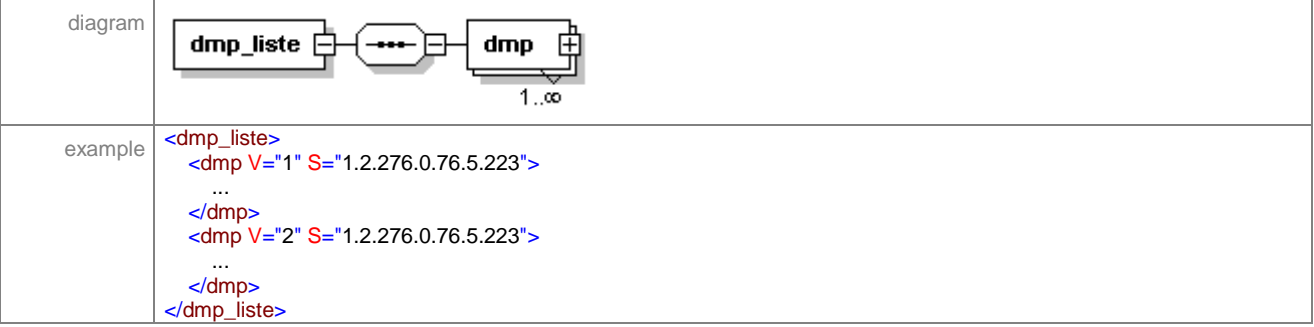

Als Unterelement des DMP existiert ein Element <kostentraeger\_gruppe\_liste>.

#### <span id="page-27-1"></span>**6.1.3.3 d2d\_kennung**

In diesem Element wird im V-Attribut die zur Datenannahmestelle entsprechende D2D-Kennung angegeben. Existiert eine derartige Kennung für eine Datenannahmestelle nicht, so wird das vollständige Element weggelassen. **element** kv\_bereichliste/kv\_bereich/d2d\_kennung

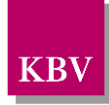

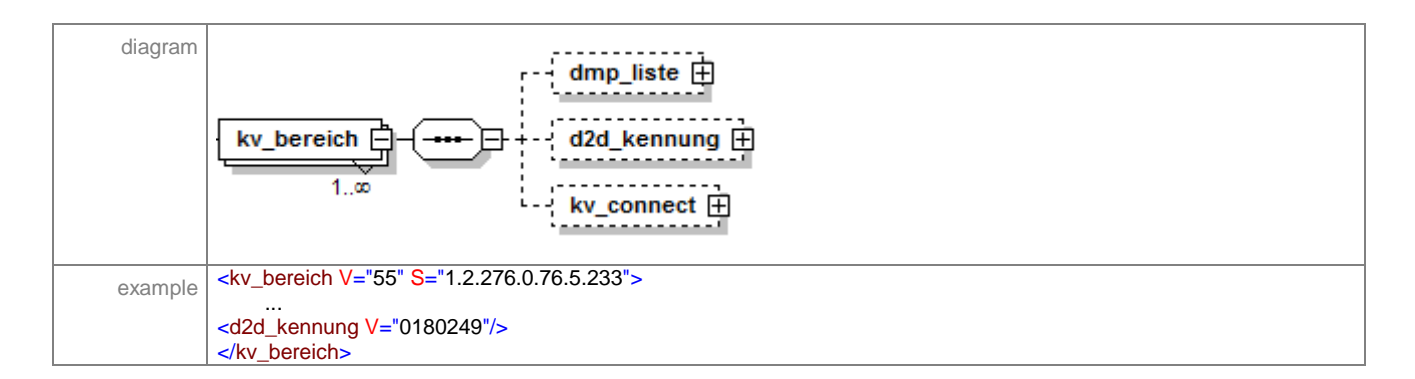

### <span id="page-28-0"></span>**6.1.3.4 kv\_connect**

In diesem Element wird im V-Attribut die zur Datenannahmestelle entsprechende KV-Connect-Adresse angegeben. Existiert eine derartige Kennung für eine Datenannahmestelle nicht, so wird das vollständige Element weggelassen.

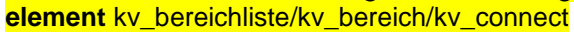

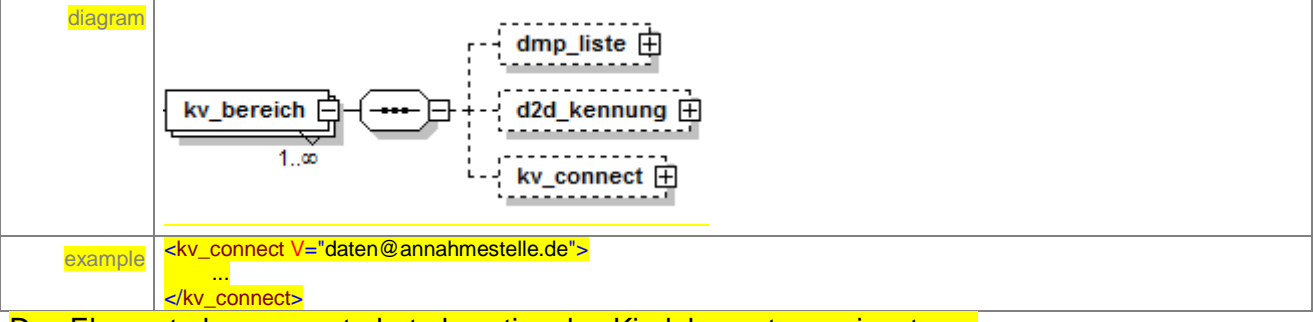

Das Element <kv\_connect> hat als optionales Kindelement <service\_tmr>.

#### <span id="page-28-1"></span>**6.1.3.5 kostentraeger\_gruppe\_liste**

In diesem Element wird eine Liste der Kostenträger angegeben, für welche diese Datenannahmestelle zuständig ist. Dabei bezieht sich die Angabe auf die vorangegangenen Angaben, d.h. auf KV-Bereich und DMP. Fehlt das Element <kostentraeger\_gruppe\_liste>, so gilt die angegebene Datenannahmestelle für alle Kostenträgergruppen im angegebenen KV-Bereich und für das angegebene DMP.

**element** dmp\_liste/dmp/kostentraeger\_gruppe\_liste

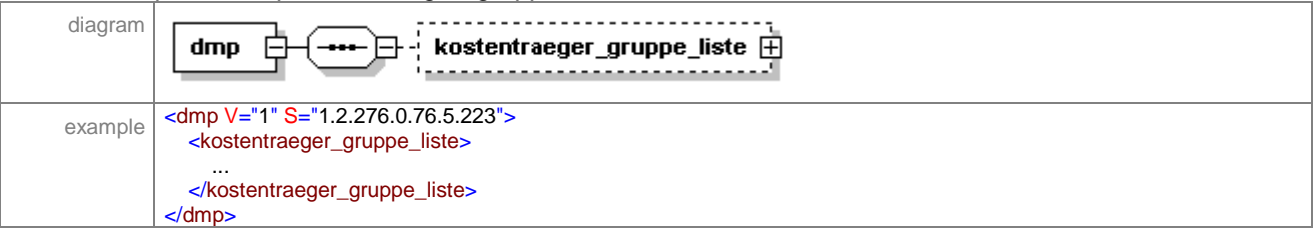

#### **6.1.3.5.1 kostentraeger\_gruppe**

Dieses Element gibt den jeweiligen Kostenträger an. Der Wert für das V-Attribut wird aus einer Schlüsseltabelle entnommen. Der Wert des S-Attributes gibt die OID dieser Tabelle an und ist auf ..1.2.276.0.76.5.240" festgesetzt.

**element** dmp/kostentraeger\_gruppe\_liste/kostentraeger\_gruppe

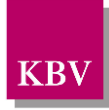

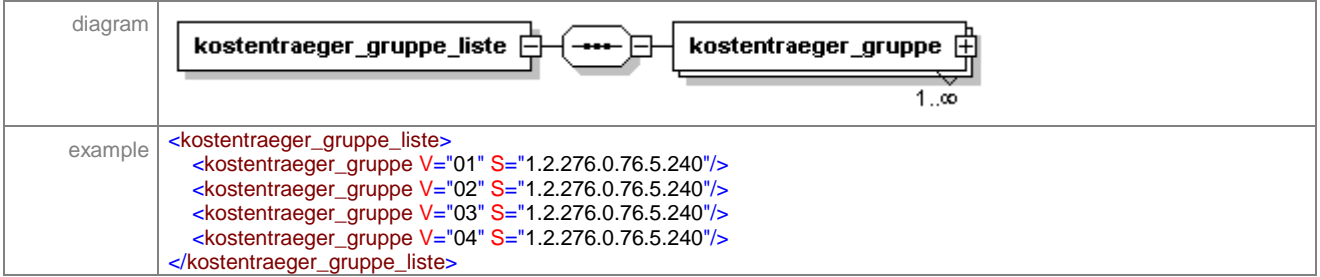

Das Element <kostentraeger\_gruppe> hat als optionales Kindelement <service\_tmr>.

#### <span id="page-29-0"></span>**6.1.3.6 service\_tmr**

Mit Hilfe dieses Elementes wird der Zeitraum der Existenz der Datenannahmestelle angegeben. Der Aufbau entspricht [5.3.](#page-9-1) Das folgende Beispiel soll kurz die Verwendung dieses Elementes zeigen.

**element** kostentraeger\_gruppe\_liste/kostentraeger\_gruppe/service\_tmr

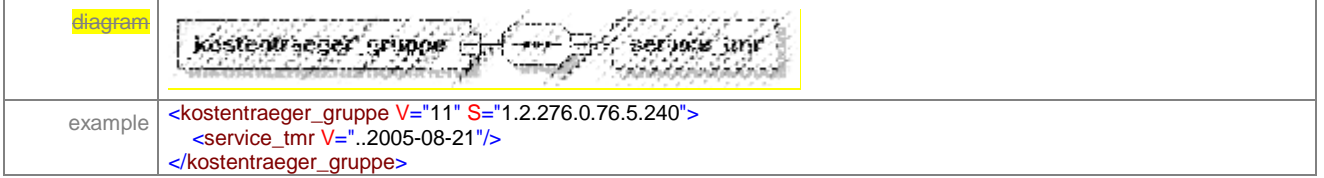

### <span id="page-29-1"></span>**7 Schlüsseltabellen**

### <span id="page-29-2"></span>**7.1 Kostenträgergruppe**

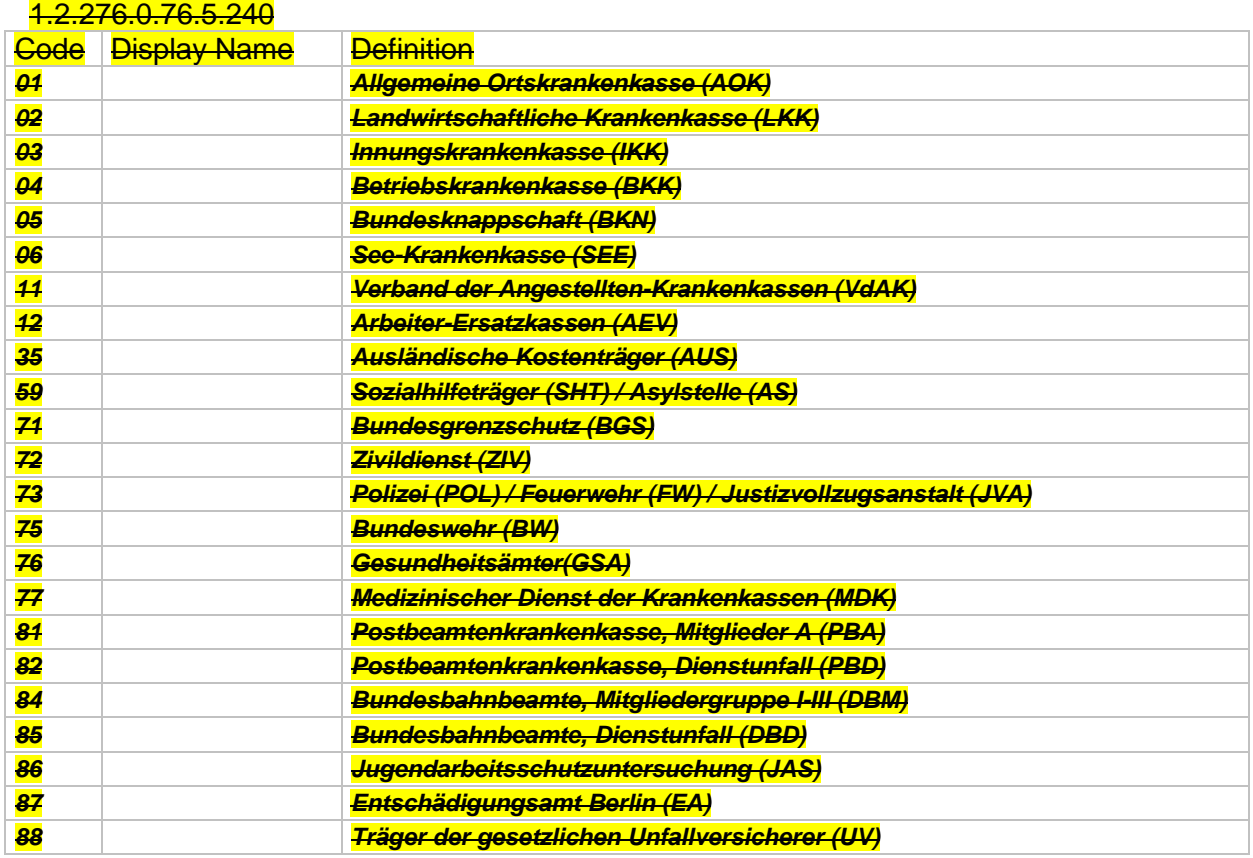

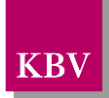

#### **Tabelle 3 – Schlüsseltabelle Kostenträgergruppe**

### <span id="page-30-2"></span><span id="page-30-0"></span>**7.2 KV-Geltungsbereich**

#### 1.2.276.0.76.5.233

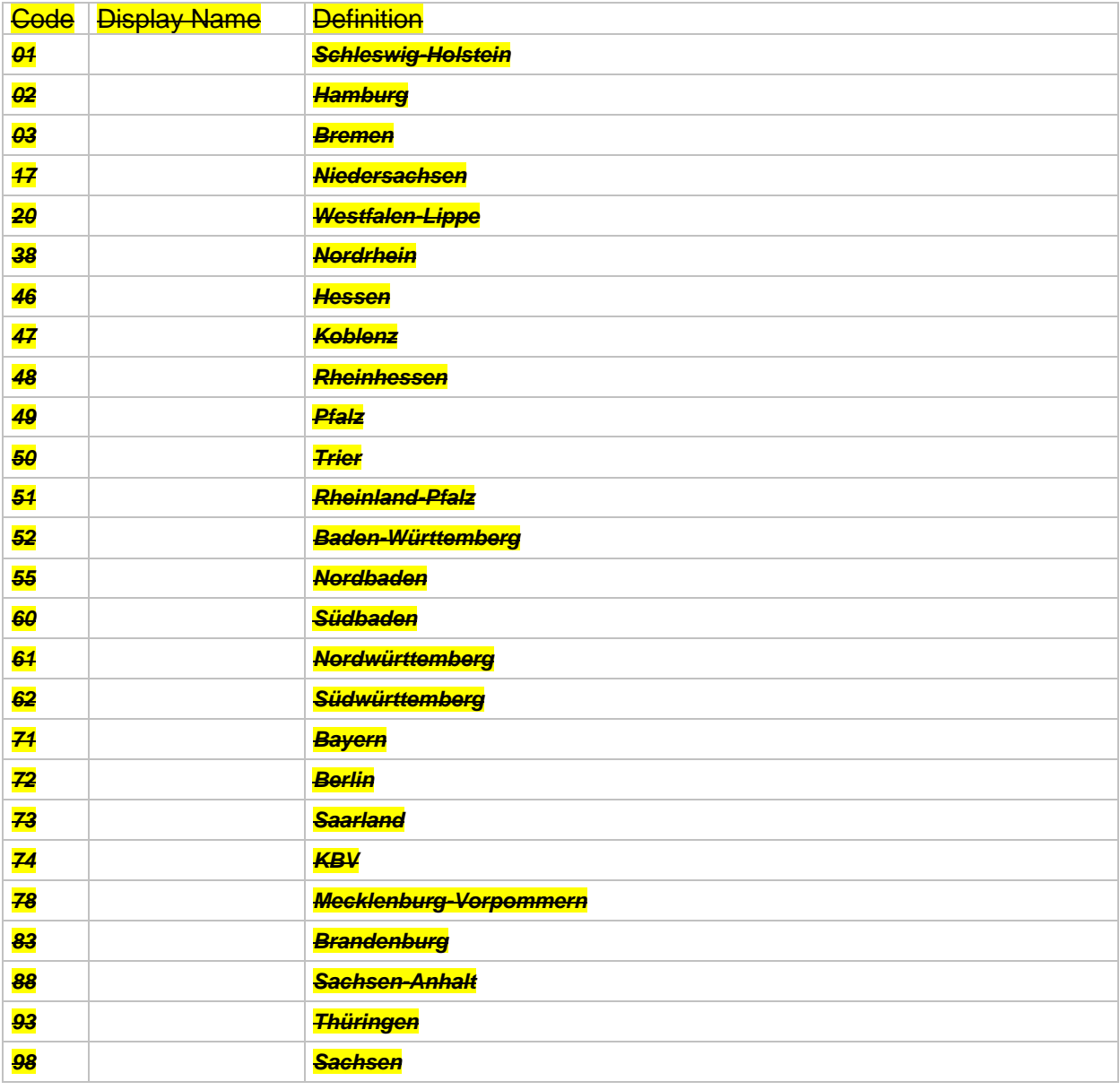

**Tabelle 4 – Schlüsseltabelle KV-Geltungsbereich**

### <span id="page-30-3"></span><span id="page-30-1"></span>**7.3 DMPs**

#### 1.2.276.0.76.5.223

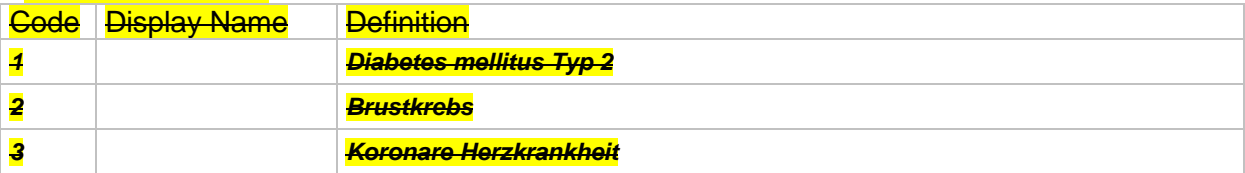

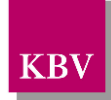

<span id="page-31-0"></span>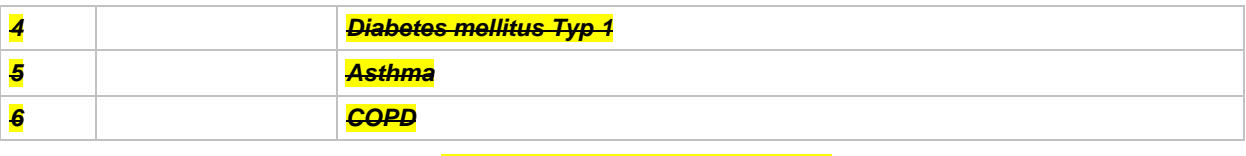

**Tabelle 5 – Schlüsseltabelle DMPs**

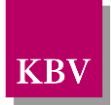

# <span id="page-32-0"></span>**8 Referenzierte Dokumente**

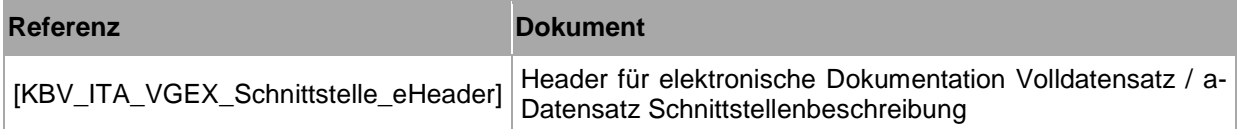